# <span id="page-0-0"></span>LATEX-Klassen und Pakete für den Einsatz im Bereich der Schule

Johannes Pieper, Johannes Kuhaupt Ludger Humbert, André Hilbig

### 2014-07-21

#### Zusammenfassung

Das Paket Schule wurde entwickelt, um Pakete und Befehle bereit zu stellen, die bei Dokumenten im Umfeld der Schule nützlich sind. Zur Zeit liegt der Schwerpunkt auf dem Informatikunterricht, eine Ergänzung für den Physikunterricht wird nach und nach eingearbeitet. Weitere Ergänzungen für andere Fächer werden gerne entgegen genommen.

Zur Zeit werden mit dem Gesamtpaket einzelne Pakete für den Informatikunterricht (inkl. Syntaxdiagramme, Struktogramme, Sequenzdiagramme, Objektdiagramme und Klassendiagramme) sowie Klassen für Klausuren, Lernzielkontrollen, Unterrichtsbesuche, Arbeits-, Informations-, und Lösungsblätter bereitgestellt.

### Inhaltsverzeichnis

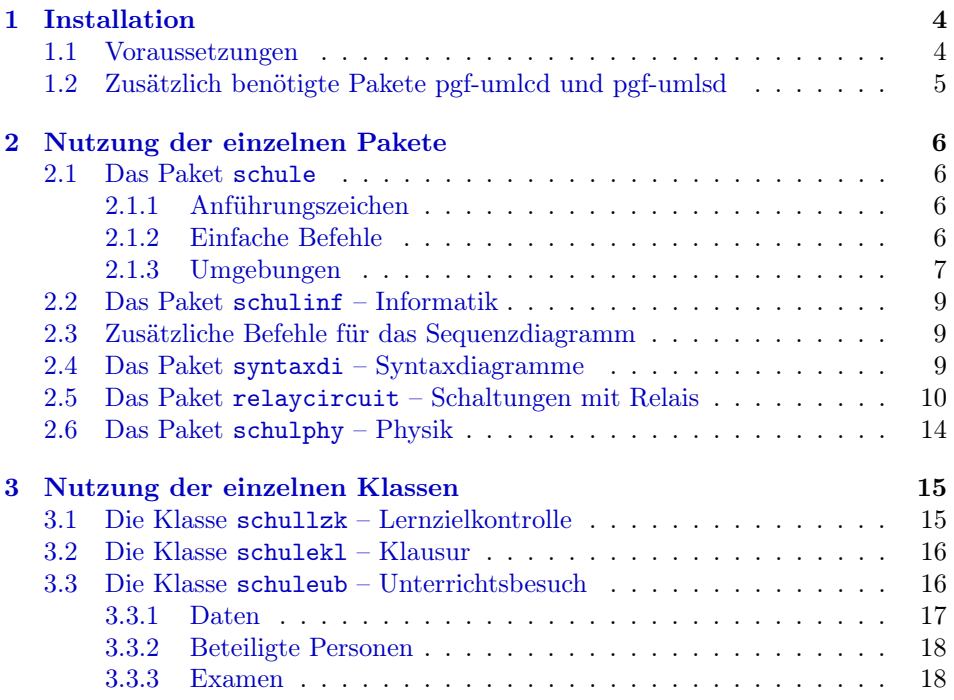

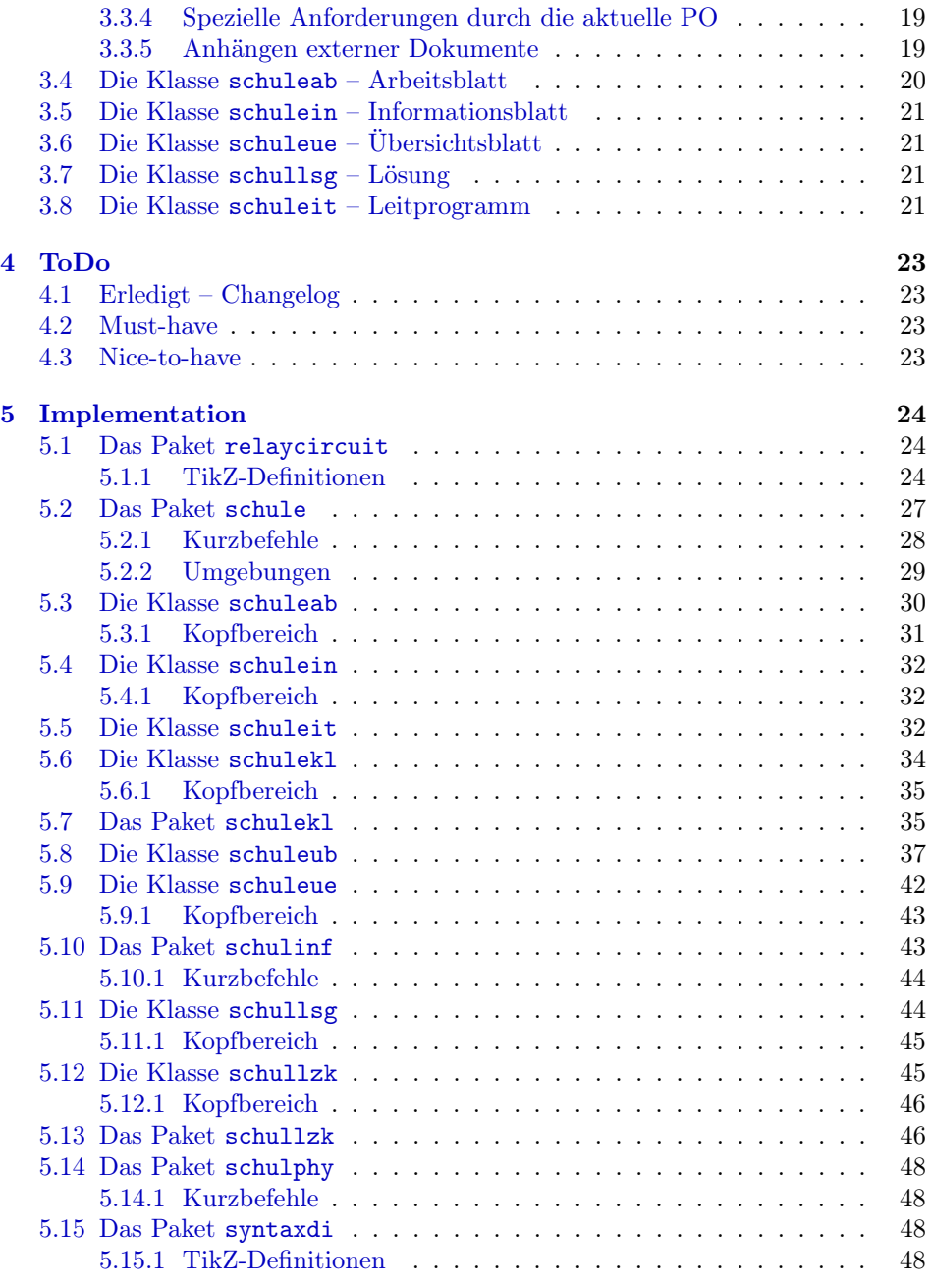

# Beispielverzeichnis

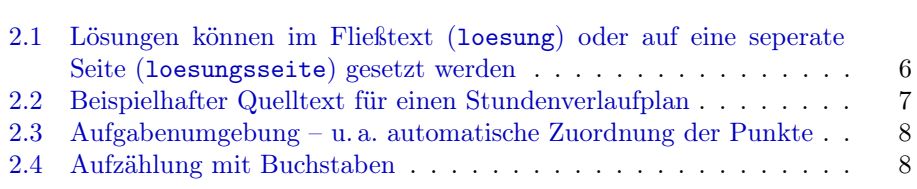

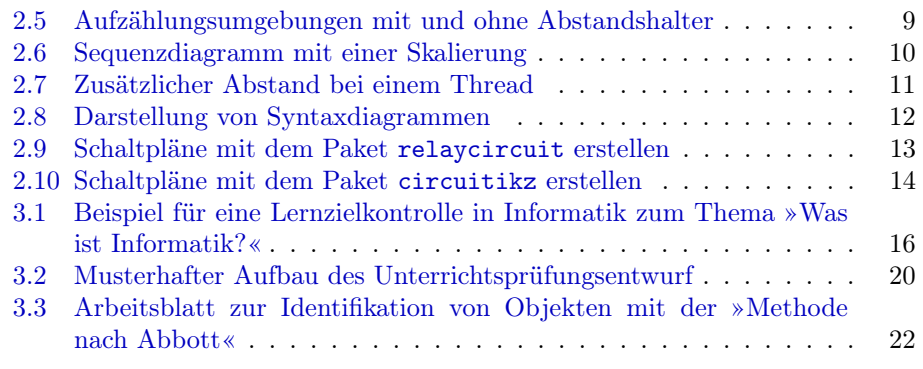

### <span id="page-3-0"></span>1 Installation

Um die Pakete und Klassen nutzen zu können, gibt es drei verschiedene Möglichkeiten, diese im System zu installieren (dabei wird von einer standardisierten LATEX-Installation ausgegangen, weitere Informationen gibt es in der Dokumentation der T<sub>E</sub>X-Distribution):

Global Für die globale Installation der Pakete und Klassen müssen diese in das globale LATEX-Verzeichnis der TEX-Installation kopiert werden: in der Regel /usr/share/texmf/tex/latex/. In diesem kann ein weiteres Verzeichnis wie z. B. schule angelegt werden, in das alle .sty und .cls Dateien kopiert werden.

Damit die Quellen anschließend dem System bekannt sind, muss der Cache von LATEX neu aufgebaut werden. Bei den meisten Linux-Installationen geschieht dieses durch den Aufruf von texhash.

- Benutzer Damit ein Nutzer auf die Quellen zugreifen kann, müssen diese im Benutzerverzeichnis (Home directory) abgelegt werden. Dies geschieht durch das Kopieren der Pakete und Klassen in das Verzeichnis texmf/tex/latex/ im Benutzerverzeichnis, das ggf. erst angelegt werden muss. Auch hier kann, wie bei der globalen Installation, ein zusätzliches Unterverzeichnis angelegt werden.
- Lokal Um die Klassen und Pakete ohne aufwändige Installation nutzen zu können, ist es darüber hinaus möglich, die benötigten Dateien in das Verzeichnis zu kopieren, in dem die Datei liegt, die übersetzt werden soll.

### <span id="page-3-1"></span>1.1 Voraussetzungen

Ein Grund für die Nutzung der speziellen Klassen und Pakete liegt darin, viele der häufig benötigten Pakete zusammen zu fassen. Daher müssen diese für die Benutzung vorhanden sein. Die meisten sind Standardpakete, die mit jeder normalen Installation mitgeliefert sind, ein weiteres ist unter [1.2](#page-4-0) gesondert aufgeführt. Es folgt eine Aufstellung der Voraussetzungen für das Paket schule, das in jedem der anderen Pakete und jeder Klasse verwendet wird:

- ngerman • paralist
- ifthen
- xspace
- tabularx
- ragged2e
- amssymb
- amsmath
- graphicx
- TikZ (siehe  $1.2$ )
- textcomp
- xmpincl
- 
- wrapfig
- eurosym
- multirow
- ccicons
- svn-multi
- csquotes

Folgende Pakete werden zusätzlich für schulinf benötigt:

- pgf-umlcd, pgf-umlsd (siehe [1.2\)](#page-4-0)
- syntaxdi (im Paket enthalten)
- relaycircuit (im Paket enthalten)
- listings
- struktex

Folgende Pakete werden für syntaxdi benötigt:

- TikZ
- TikZ-Bibliothek chains
- TikZ-Bibliothek arrows
- TikZ-Bibliothek shadows
- TikZ-Bibliothek shapes.misc
- TikZ-Bibliothek scopes

Folgende Pakete werden zusätzlich für schulphy benötigt:

- units
- mhchem

### <span id="page-4-0"></span>1.2 Zusätzlich benötigte Pakete pgf-umlcd und pgf-umlsd

Die Pakete pgf-umlcd und pgf-umlsd von Yuan sind auf CTAN verfügbar. Damit können sie per tlmgr automatisch installiert werden. Je nach Aktualität der eigenen LATEX-Distribution – insbesondere bei Distributionen, die nicht direkt über CTAN bezogen werden – kann es jedoch vorkommen, dass die Pakete nicht vorhanden und nicht automatisiert installierbar sind. Da beide für schulinf benötigt werden, sollten sie dann über den URL <https://code.google.com/p/pgf-umlcd/> bzw. <https://code.google.com/p/pgf-umlsd/> wie oben beschrieben nachinstalliert werden.

### <span id="page-5-0"></span>2 Nutzung der einzelnen Pakete

In diesem Abschnitt werden alle Pakete und ihre Benutzung beschrieben.

### <span id="page-5-1"></span>2.1 Das Paket schule

Beim Paket schule handelt es sich um eine Sammlung häufig benötigter Befehle und Umgebungen.

#### <span id="page-5-2"></span>2.1.1 Anführungszeichen

 $\begin{array}{ll}\n\text{Durch den Befehl \end{array} \to \text{Fext} \simeq \text{Passagen in Anführungszeichen ge-$ \diastring setzt werden. Standardmäßig werden hier die deutschen »Möwchen« geladen. Über die Option quotes können doppelte "Hochkommata" geladen werden:

#### \usepackage[quotes]{schule}

Um Zeichenketten in Diagrammen, usw. kenntlich zu machen, steht der Befehl  $\displaystyle \frac{{\text{Text}}{\text{zur Verfügung: "Text".}}$ 

Hinweis: Teilweise kann es zu Fehlern kommen, wenn das Paket csquotes mit eigenen Optionen geladen wird.

#### <span id="page-5-3"></span>2.1.2 Einfache Befehle

\SuS Durch die Befehle \SuS und \SuSn wird eine einfache Kurzschreibweise für die \SuSn amtlich geforderte Schreibweise von »Schülerinnen und Schüler « bzw. »Schülerinnen Schülern « bereit gestellt.

\loesung Mit dem Befehl \loesung{ $\{Text\}$  ist es möglich, einen Textbereich in Abhängigkeit von einem Parameter ein- oder auszublenden. Beim Laden des Paketes kann durch Angabe des Parameterwerts loesung der Textbereich mit der Lösung genau an der Stelle angezeigt werden, an der er im Text steht. Mit dem Parameterwert loesungsseite wird dem Dokument eine eigene Seite hinzugefügt, die alle Lösungen aufzählt. Der Parameter kann auch direkt der Dokumentenklasse übergeben werden.

> <span id="page-5-4"></span>Bsp. 2.1 Lösungen können im Fließtext (loesung) oder auf eine seperate Seite (loesungsseite) gesetzt werden

 $_1 \backslash \text{documentclass}$  [ loesung ] { schuleab }

oder

 $_1$  \ document class [ loesungsseite ] { schuleab }

\luecke Der Befehl \luecke $\{L\text{ }diag\}$  bietet die Möglichkeit, eine unterstrichene Lücke im Text, wie sie in einem Lückentext benötigt wird, zu erzeugen. So erscheint mit \luecke{3cm} dieses **im Text.** 

<sup>\</sup>chb Eine Box zum Ankreuzen lässt sich mit Hilfe des Befehls \chb realisieren. \name Der Name einer Person wird mit dem Befehl \name $\{Name\}$  hervorgehoben.

So wird der Name von EINSTEIN durch \name{Einstein} erzeugt.

#### <span id="page-6-0"></span>2.1.3 Umgebungen

stundenverlauf Die Umgebung stundenverlauf stellt eine modifizierte tabularx-Tabelle bereit, deren Breiten usw. bereits passend an die Vorgaben für den schriftlichen Verlaufsplan bei Unterrichtsbesuchen (Stand: 2012) in NRW für die Schriftgröße 12px und DIV 14 der Klasse scrartcl festgelegt wurden. Außerdem werden die entsprechenden Überschriften erzeugt.

\zeitpunkt Innerhalb der Umgebung stundenverlauf lässt sich der Befehl \zeitpunkt $\{\langle Zeit\rangle\}$ nutzen, um mögliche Zeiteingaben in den Verlauf der Stunde zu integrieren. Die Angabe der Zeit kann über das Setzen von \zeitanzeigen mit den Werten 0 oder 1 je nach Bedarf an- bzw. abgeschaltet werden (vgl. Bsp. [2.2,](#page-6-2) S. [7\)](#page-6-2).

<span id="page-6-1"></span>Bsp. 2.2 Beispielhafter Quelltext für einen Stundenverlaufplan

```
\begin{cases} \phi \left( \right) \end{cases}\zeta zeitpunkt \{10:30 Uhr}
```

```
Einstieg & Vortrag & LV & Tafel \setminus \hbox{hline}
```
 $\zeta$  zeit punkt  $\{10:38$  Uhr}

<span id="page-6-2"></span> $\ldots$  {} & weiter im Verlauf der Stunde & EA &  $\setminus$  \ \ h line  $\end{math}$  stundenverlauf}

Mit \zeitanzeigen=0 sieht der Stundenverlauf so aus:

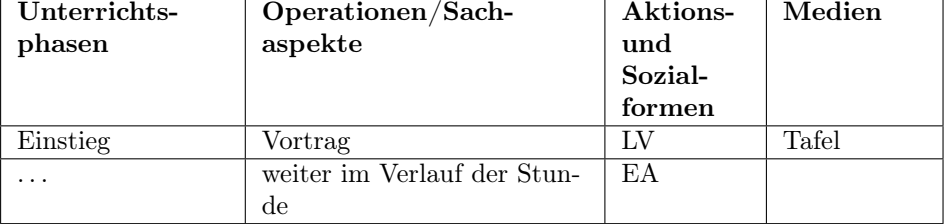

#### Dagegen erzeugt \zeitanzeigen=1 folgendes:

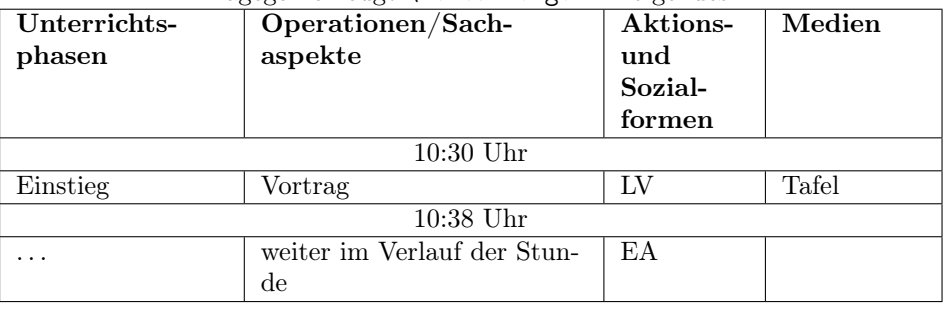

aufgaben Mit der aufgaben-Umgebung steht eine Umgebung zur Verfügung, in der al- \punkteitem le Elemente mit <Nr>. Aufgabe beginnen, wie im Beispiel zu sehen. Dabei kann der Befehl  $\partial_{\Punkte})$ , wie in jeder anderen Listenumgebung, genutzt werden. Über ihn ist es möglich anzugeben, wie viele Punkte es für die einzelnen Teile gibt. Hierbei wird automatisch bei nur einem Punkt die Schreibweise angepasst (vgl. Bsp. [2.3,](#page-7-2) S. [8\)](#page-7-2).

<span id="page-7-0"></span>Bsp. 2.3 Aufgabenumgebung – u. a. automatische Zuordnung der Punkte

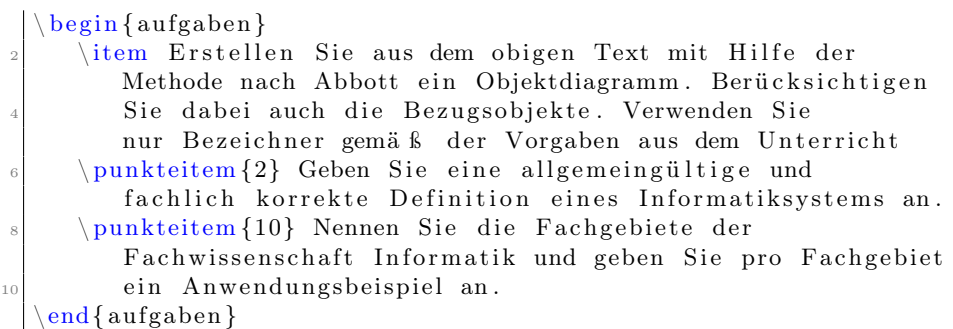

- 1. Aufgabe Erstellen Sie aus dem obigen Text mit Hilfe der Methode nach Abbott ein Objektdiagramm. Berücksichtigen Sie dabei auch die Bezugsobjekte. Verwenden Sie nur Bezeichner gemäß der Vorgaben aus dem Unterricht.
- 2. Aufgabe (2 Punkte) Geben Sie eine allgemeingültige und fachlich korrekte Definition eines Informatiksystems an.
- <span id="page-7-2"></span>3. Aufgabe (10 Punkte) Nennen Sie die Fachgebiete der Fachwissenschaft Informatik und geben Sie pro Fachgebiet ein Anwendungsbeispiel an.
- alphaEnum In der alphaEnum-Umgebung, die nur für die erste Ebene möglich ist, werden alle Punkte, wie im Bsp. [2.4,](#page-7-3) S. [8](#page-7-3) zu sehen, mit fettgedruckten Buchstaben, auf die eine geschlossene Klammer folgt, durchnummeriert.

<span id="page-7-1"></span>Bsp. 2.4 Aufzählung mit Buchstaben

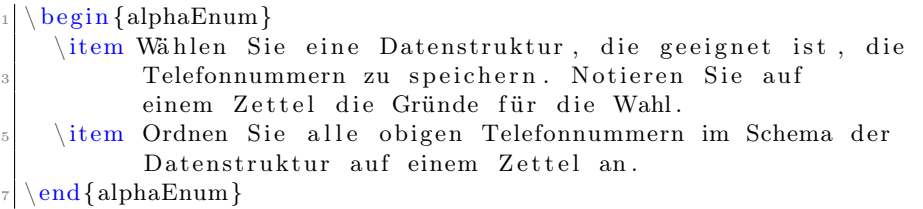

- a) Wählen Sie eine Datenstruktur, die geeignet ist, die Telefonnummern zu speichern. Notieren Sie auf einem Zettel die Gründe für die Wahl.
- <span id="page-7-3"></span>b) Ordnen Sie alle obigen Telefonnummern im Schema der Datenstruktur auf einem Zettel an.

smallitemize

smallenumerate Die drei Listenumgebungen smallitemize, smallenumerate sowie smalldesmalldescription scription sind identisch zu den LATEX-Standardumgebungen, bis auf die Tatsache, dass zwischen den einzelnen Punkten der Abstand verkleinert wurde. Dieses kann man am besten an der Gegenüberstellung in Bsp. [2.5,](#page-8-3) S. [9](#page-8-3) sehen.

<span id="page-8-3"></span>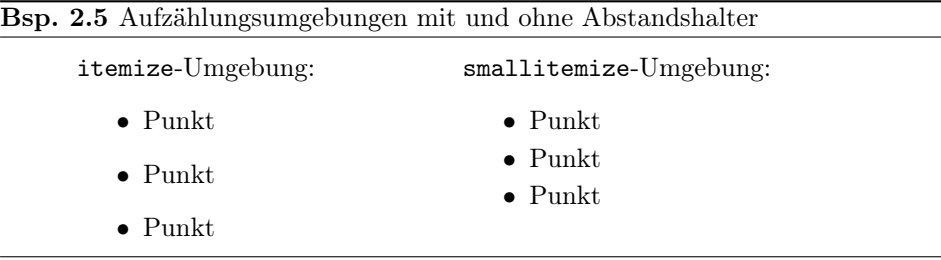

#### <span id="page-8-0"></span>2.2 Das Paket schulinf – Informatik

Das Paket schulinf bindet neben dem Paket schule auch Pakete ein, damit Syntaxdiagramme (syntaxdi, siehe Paket [2.4,](#page-8-2) S. [9\)](#page-8-2), Struktogramme (struktex) und Sequenzdiagramme (pgf-umlsd, Paket [2.3,](#page-8-1) S. [9\)](#page-8-1) genutzt werden können. Die entsprechenden Dokumentationen sind bei den jeweiligen Paketen zu finden.

Bei der Verwendung der Klassen schuleab, schulein, schuleue oder schullsg wird mit dem Einbinden dieses Pakets automatisch das Fach auf Informatik gesetzt. Außerdem wird ein Zusatz eingefügt, mit dem das zum Anzeigen von Quelltext nützliche Paket listings die Sonderzeichen mit dem UTF-8 Zeichensatz richtig interpretiert.

### <span id="page-8-1"></span>2.3 Zusätzliche Befehle für das Sequenzdiagramm

\scaleSequenzdiagramm Da es vorkommen kann, dass Sequenzdiagramme zu breit für eine Seite sind, kann mit dem Befehl \scaleSequenzdiagramm{ $\{Faktor\}$  die Größe des Sequenzdiagramms angepasst werden, wenn er innerhalb der sequencediagram-Umgebung ausgeführt wird.

\newthreadtwo Threads haben im Gegensatz zu Instanzen im Paket pgf-umlsd immer einen festen Abstand zu den Nachbarn. Durch den neuen Befehl

 $\mathcal{K}$ (*Rarbe*)]{ $\mathcal{B}$ ezeichnung}}{ $\mathcal{K}$ Abstand}}

ist es über den dritten Parameter möglich, diesen Abstand zu verändern. Dabei verhält sich der neue Parameter für den Abstand genauso wie der zugehörige optionale Parameter bei Instanzen.

\nextlevel Im Paket für Sequenzdiagramme ist vorgesehen, dass man mit \prevlevel wieder einen Schritt nach oben gehen kann. Zusätzlich wird ein Befehl \nextlevel bereitgestellt, mit dem man auch einen zusätzlichen Schritt nach unten gehen kann, um ggf. etwas mehr Platz und Abstand zu schaffen.

#### <span id="page-8-2"></span>2.4 Das Paket syntaxdi – Syntaxdiagramme

Mit dem Paket syntaxdi und TikZ ist es möglich, einfache Syntaxdiagramme zu erstellen. Dazu sind folgende Elemente definiert worden, die automatisch durch Pfeile miteinander verbunden werden:

nonterminal Definiert ein Non-Terminal

terminal Definiert ein Terminal

fnonterminal Definiert ein Non-Terminal ohne automatische Verzweigung

#### <span id="page-9-1"></span>Bsp. 2.6 Sequenzdiagramm mit einer Skalierung (entnommen aus <http://ddi.uni-wuppertal.de/material/materialsammlung/index.html>)

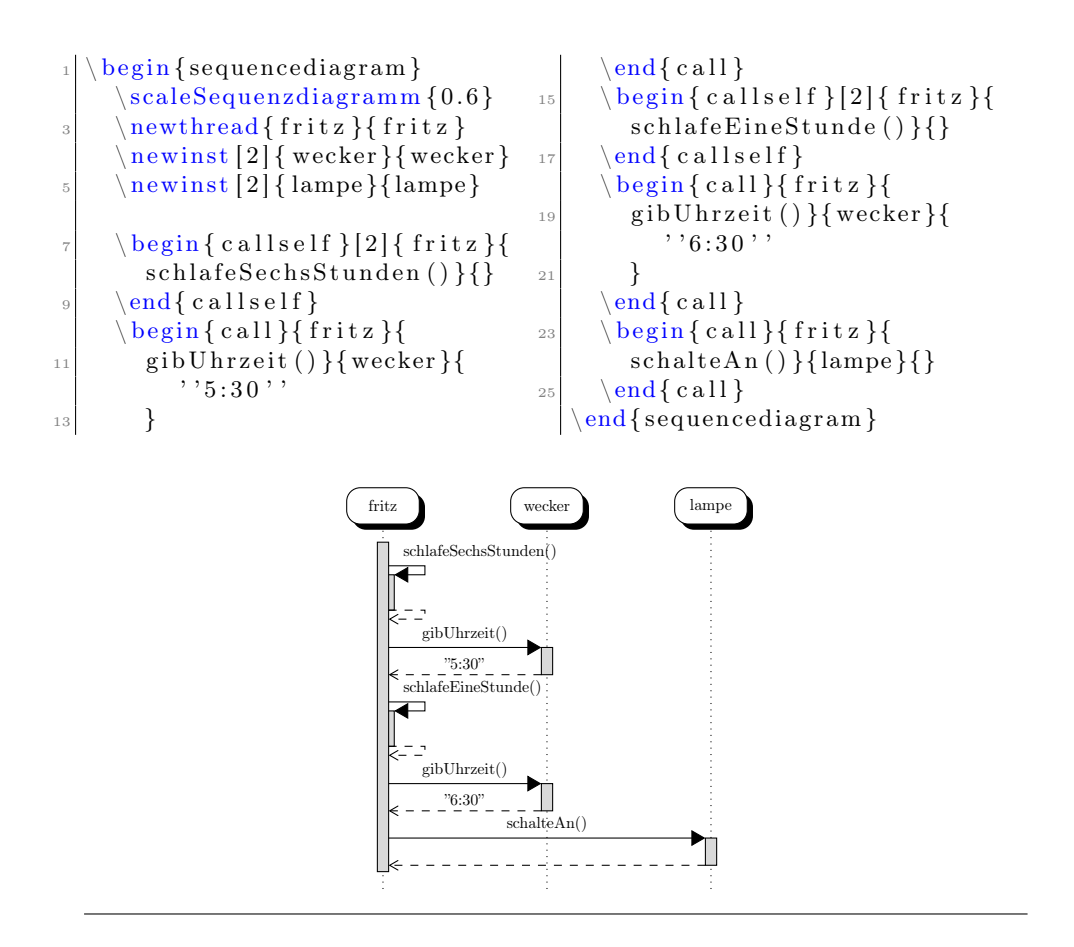

fterminal Definiert ein Terminal ohne automatische Verzweigung point Definiert einen Punkt, der ohne ankommenden Pfeil gezeichnet wird endpoint Definiert einen Punkt, der mit ankommenden Pfeil gezeichnet wird

Damit kann z. B. das Syntaxdiagramm in Bsp. [2.8,](#page-11-1) S. [12](#page-11-1) gezeichnet werden.

### <span id="page-9-0"></span>2.5 Das Paket relaycircuit – Schaltungen mit Relais

relais Durch das Paket relaycircuit ist es möglich Schaltungen mit Relais zu zeichnen. Dazu wird die neue Knotenform relais deklariert, die sich in arbeits relais (Bezeichnung: AK) und ruhe relais (Bezeichnung: RK) aufteilen. Bsp. [2.9,](#page-12-1) S. [13](#page-12-1) kann der Schaltplan eines logischen NAND mittels Relais entnommen werden.

<span id="page-10-0"></span>Bsp. 2.7 Zusätzlicher Abstand bei einem Thread

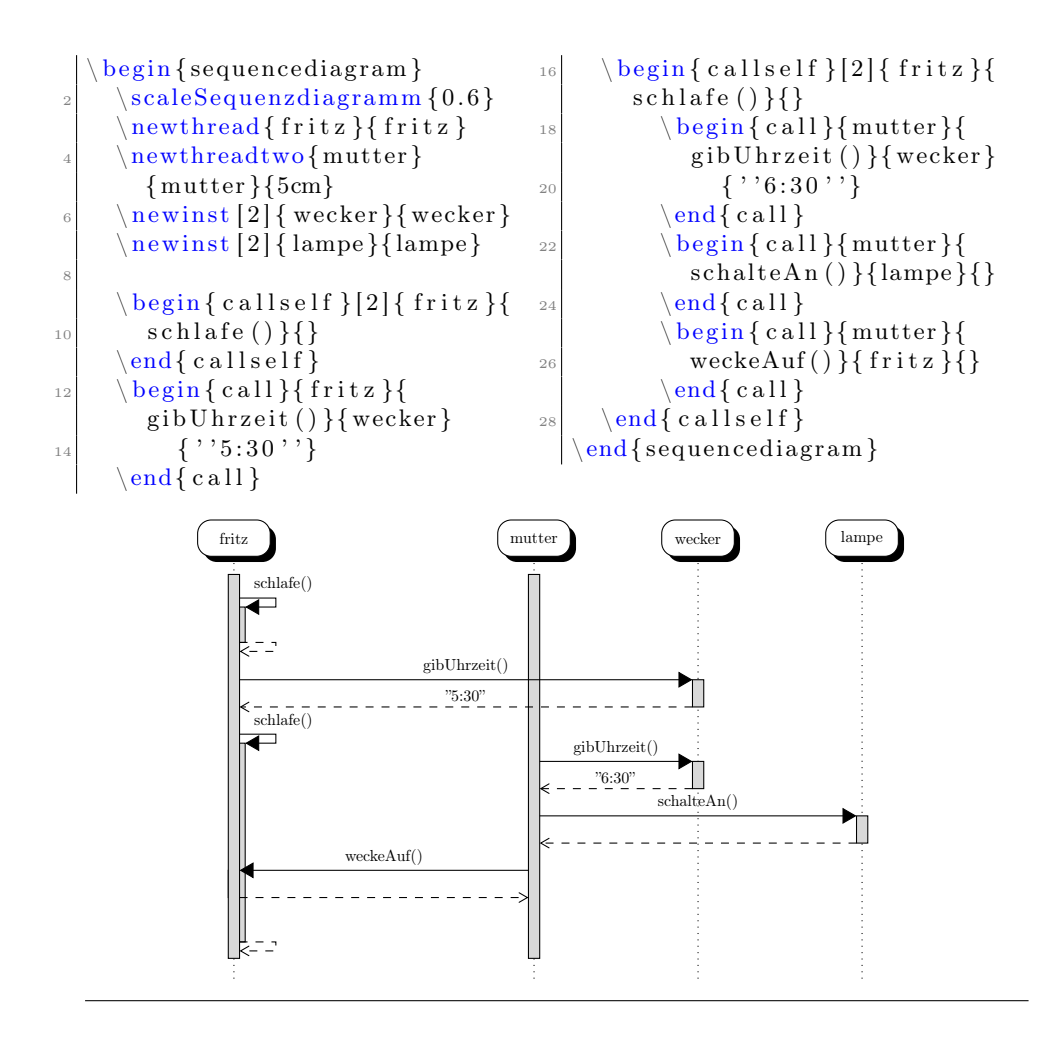

#### <span id="page-11-0"></span>Bsp. 2.8 Darstellung von Syntaxdiagrammen (Hier ist die Syntax von if-then-else in Python dargestellt)

<span id="page-11-1"></span>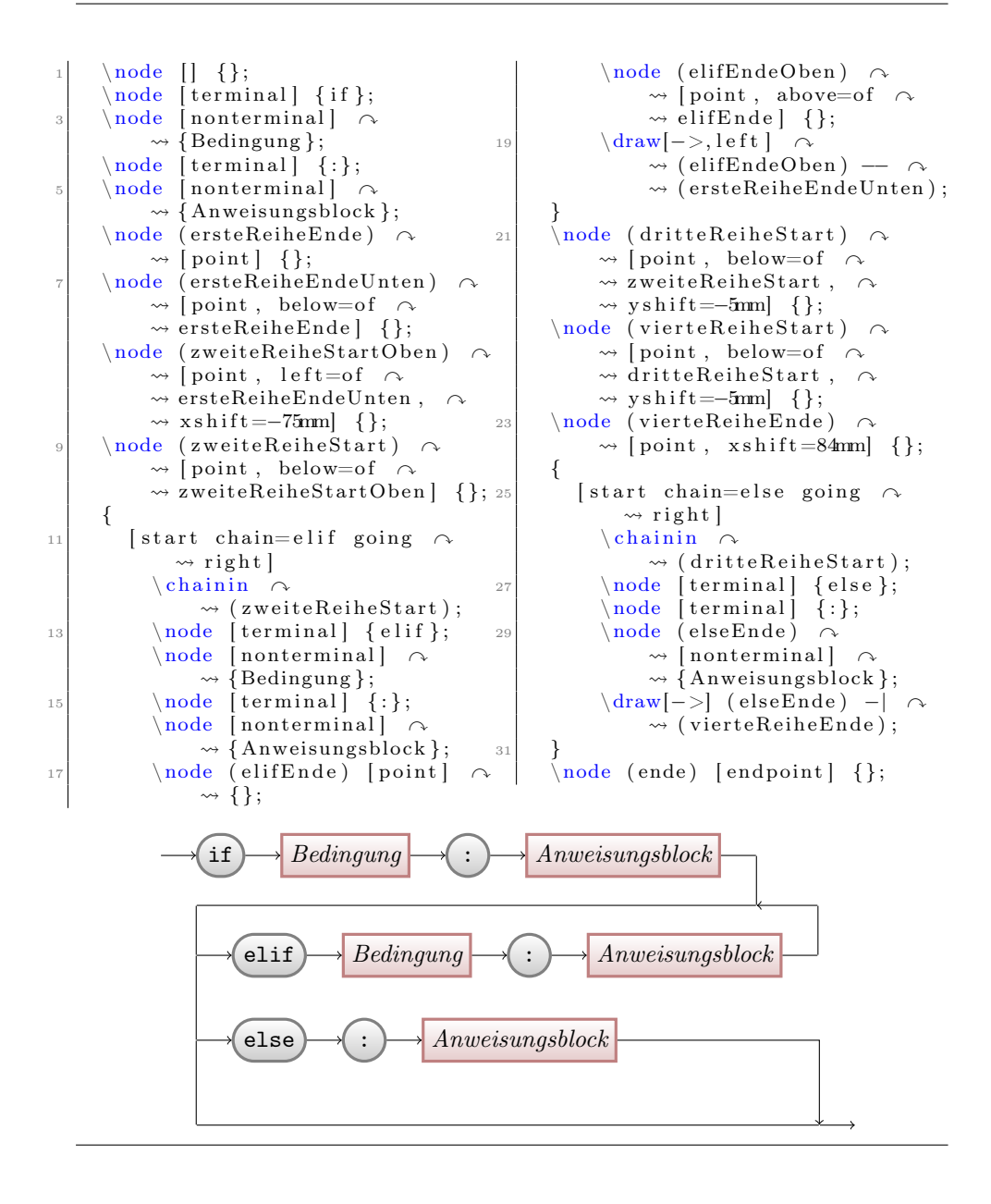

<span id="page-12-0"></span>Bsp. 2.9 Schaltpläne mit dem Paket relaycircuit erstellen Hier am Beispiel einer NAND-Schaltung

```
\begin{cases} \text{tikzpicture} \end{cases}\langle \text{draw} ( 0 \, , 6 \, . 8 ) \rangle node [left] \curvearrowright\rightsquigarrow \{ \setminus (+ \setminus ) \} −− (9,6.8);
        \langle \text{draw} ( 0, 0 ) \rangle node [left] \cap\rightarrow {\( -\)} -- (9,0);
        \langle \text{draw} (4.5, 0) \text{ to } [\text{short}, *-] \sim\rightsquigarrow (4.5,0) node [ground] {}; 22
6 \draw ( 7.4 , 2.5 ) to [short ,* -] \sim\rightarrow (7.5,2.5) to [lamp] \sim\rightsquigarrow (9, 2.5) \text{ node} [\text{ground}] \{ \}; \text{24}\dagger (2.5,5.8) node [arbeits \sim\rightsquigarrow relais \begin{bmatrix} (a1) \\ (b) \end{bmatrix};
        \frac{1}{\text{draw}} ( 2.5 , 4 ) node [arbeits \sim\rightsquigarrow relais (a 2) { };
10 \draw ( 2.4 , 6.8 ) to [short,*-] \sim\rightsquigarrow (al. anschluss);
        \langle \text{draw} (a1.ausgabe) -- \; \; \; \;\rightsquigarrow (a2. anschluss);
|12| e seitenzahl
        \frac{draw}{(2.5,1)} node [ruhe \sim\rightsquigarrow relais \left( r1 \right) { };
_{14} \draw (a2. ausgabe) – \sim\rightsquigarrow (r 1. anschluss);
        \langledraw (r 1 . ausgabe) \sim\rightsquigarrow to [short, -*] (2.4,0);
16 \draw (5,1) node [ruhe \sim\rightarrow relais ] (r2) {};
        \langledraw ( r 2 . ausgabe) \sim\rightsquigarrow to [short, -*] (4.9,0);
18
                                                                           \frac{1}{\text{draw}} ( 7.5 , 1 ) node [arbeits \sim\rightsquigarrow relais (a3) { };
                                                                   20 \langle \text{draw} ( 7.5 , 4 ) \text{node} [\text{rule } \sim\rightsquigarrow relais \left( r3 \right) { };
                                                                           \langle \text{draw} (a 3. anschluss) -- \; \; \; \; \;\rightsquigarrow (r3. ausgabe);
                                                                           \langle \text{draw} (a 3 \ldots a) \rangle\rightsquigarrow to [short, -*] (7.4,0);
                                                                           \langle \text{draw} (r \cdot 3 \cdot \text{analysis}) \rangle\leadsto to [ short , -*] \, \, (7.4 ,6.8) ;
                                                                           \langle \text{draw} ( 2.4 , 2.5 ) \sim \rangle\leftrightarrow to [short,*-*] \cap\rightarrow (4.9, 2.5) −| \sim\rightsquigarrow (a3. eingabe);
                                                                  _{26} \draw (r2. anschluss) |- \sim\rightsquigarrow (r 3. eingabe);
                                                                  28 \langle \text{draw} ( 0, 4.7 ) \text{ node} [left ] \rightarrow\rightsquigarrow {A} to [short, -*] \curvearrowright\rightarrow (0.2,4.7) − \sim\rightsquigarrow (a2. eingabe);
                                                                           \frac{draw}{(0.2, 4.7)} |− \sim\rightsquigarrow (r1. eingabe);
                                                                  30
                                                                           \langle \text{draw} ( 0 , 2.1 ) \text{ node} [left ] \rightarrow\rightsquigarrow {B} to [short, -*] \curvearrowright\rightarrow (0.4,2.1) −| \sim\rightsquigarrow (r2. eingabe);
                                                                           \langle \text{draw} (0.4, 2.1) |-\infty \rangle\rightsquigarrow (a1. eingabe);
                                                                       \end{math} { t i k z p i c t u r e }
                                +AK
```
<span id="page-12-1"></span>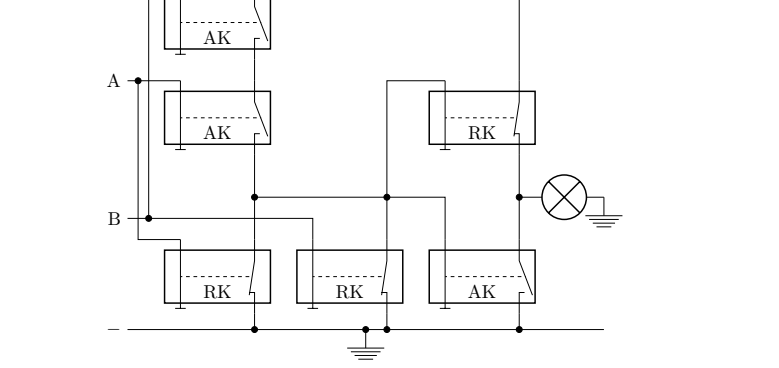

### <span id="page-13-0"></span>2.6 Das Paket schulphy – Physik

Zur Zeit ist das Paket Physik noch leer, bis auf das Setzen des Namens für Informationsblätter und Einbinden der Pakete  $\texttt{units}^1, \ \texttt{circuitikz}^2, \ \texttt{mhchem}^3.$  $\texttt{units}^1, \ \texttt{circuitikz}^2, \ \texttt{mhchem}^3.$  $\texttt{units}^1, \ \texttt{circuitikz}^2, \ \texttt{mhchem}^3.$  $\texttt{units}^1, \ \texttt{circuitikz}^2, \ \texttt{mhchem}^3.$  $\texttt{units}^1, \ \texttt{circuitikz}^2, \ \texttt{mhchem}^3.$  $\texttt{units}^1, \ \texttt{circuitikz}^2, \ \texttt{mhchem}^3.$  $\texttt{units}^1, \ \texttt{circuitikz}^2, \ \texttt{mhchem}^3.$  Ein kurzes Beispiel zur Benutzung des Paketes relaycircuit soll an dieser Stelle genügen. Ausführlichere Hinweise können den entsprechenden Dokumentationen entnommen werden.

#### <span id="page-13-1"></span>Bsp. 2.10 Schaltpläne mit dem Paket circuitikz erstellen

 $47\,\mathrm{k}\Omega$ 

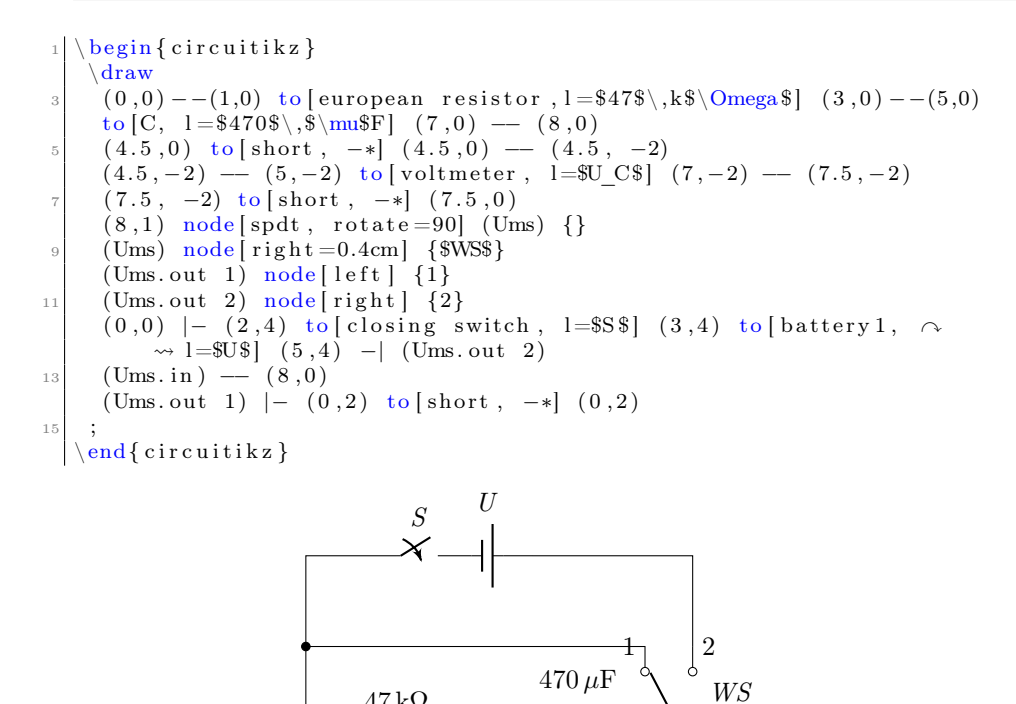

 $\bm{V}$ 

 $U_{\mathcal{C}}^{\mathsf{I}}$ 

<span id="page-13-2"></span><sup>1</sup>[ftp://ftp.mpi-sb.mpg.de/pub/tex/mirror/ftp.dante.de/pub/tex/macros/latex/](ftp://ftp.mpi-sb.mpg.de/pub/tex/mirror/ftp.dante.de/pub/tex/macros/latex/contrib/units/units.pdf) [contrib/units/units.pdf](ftp://ftp.mpi-sb.mpg.de/pub/tex/mirror/ftp.dante.de/pub/tex/macros/latex/contrib/units/units.pdf)

<span id="page-13-4"></span><span id="page-13-3"></span> $^2$ <http://ftp.fau.de/ctan/graphics/pgf/contrib/circuitikz/circuitikzmanual.pdf> <sup>3</sup><ftp://www.ctan.org/tex-archive/macros/latex/contrib/mhchem/mhchem.pdf>

### <span id="page-14-0"></span>3 Nutzung der einzelnen Klassen

#### <span id="page-14-1"></span>3.1 Die Klasse schullzk – Lernzielkontrolle

Mit der Klasse Lernzielkontrolle wird eine Möglichkeit geschaffen, neben einem einheitlichen Kopf auch sofort die möglichen Punkte von Teilaufgaben zusammen zu rechnen. Diese werden dann bei den einzelnen Aufgaben, die einer Sektion (\section) entsprechen, angegeben. Falls einzelne Aufgaben mit Punkten innerhalb einer anderen Klasse gesetzt werden sollen, so kann das Paket schullzk eingebunden werden. Dann stehen die Befehle punktesec, aufgabensec, punkteitem und setzePunkte wie gewohnt zur Verfügung. In Bsp. [3.1,](#page-0-0) S. [16](#page-0-0) wird eine etwas umfangreichere Lernzielkontrolle umgesetzt.

\inhalt Mit \inhalt $\{Text\}$  wird der Inhalt der Lernzielkontrolle angegeben. Dieser wird dann im Seitenkopf links neben dem Feld für den Namen aufgeführt.

 $\text{P}$  Der Befehl \punktesec  $[\langle Zahl\rangle]\{\langle Text\rangle\}$  erstellt eine neue Sektion, hinter der die Gesamtzahl aller Punkte in dieser Sektion angeben sind. Neben der Angabe der Punkte durch wiederholte Verwendung von \punkteitem besteht die Möglichkeit mit dem optionalen Parameter eine zusätzliche Anzahl von Punkten für diesen Abschnitt zu vergeben.

\aufgabensec Als Erweiterung von \punktesec ist \aufgabensec[ $\Zahl$ ]{ $\Text$ } zu sehen. Er setzt zusätzlich noch Aufgabe X. vor den Titel der Sektion.

 $\text{U}$  Durch die Neudefinition wird der Befehl \punkteitem{ $\text{V}$  in dieser Klasse so abgeändert, dass die angegeben Punkte auch zu den Gesamtpunkten der Sektion mit hinzugezählt werden.

\setzePunkte Sollte in der Lernzielkontrolle eine Sektion benutzt werden, die nicht mit Hilfe von \punktesec oder \aufgabensec definiert wird, so muss vor der Definition der Sektion der Befehl \setzePunkte geschrieben werden. Nur so kann die Anzeige der Punkte für die anderen Sektionen richtig erfolgen.

<span id="page-15-2"></span>Bsp. 3.1 Beispiel für eine Lernzielkontrolle in Informatik zum Thema »Was ist Informatik?«

(entnommen aus <http://ddi.uni-wuppertal.de/material/materialsammlung/index.html>)

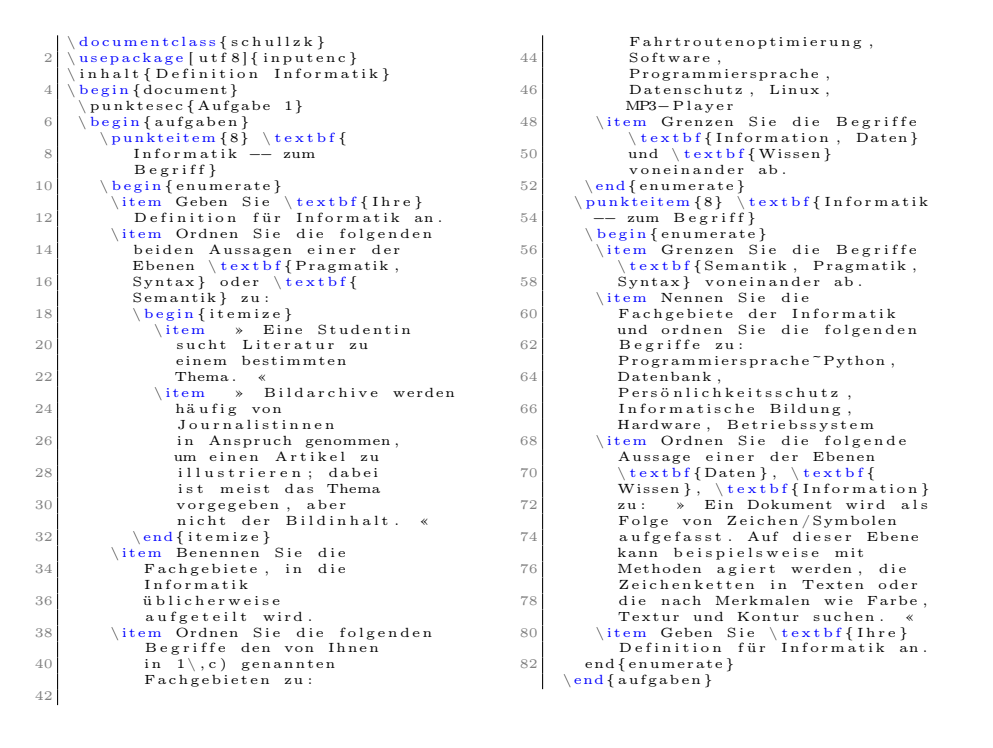

### <span id="page-15-0"></span>3.2 Die Klasse schulekl – Klausur

\klausurname Die Klasse schulekl ist eine Erweiterung der Klasse schullzk in Bezug auf die Kopfleiste. So wird automatisch der Titel zu »Klausur« geändert. Mit der Option arbeit bzw. kursarbeit kann dieser Titel auch auf »Klassenarbeit« bzw. »Kursarbeit« geändert werden. Außerdem kann die Zielgruppe durch  $\kappa(\text{Text})$  spezifiziert werden.

 $\delta$  Mit Hilfe von  $\delta$   $\gamma$  kann das Datum in der Kopfzeile gesetzt werden. Wird es nicht angegeben, so wird das aktuelle Tagesdatum (21. Juli 2014) verwendet.

\klausurergebniseingabe Der Befehl \klausurergebniseingabe{ $\{sehr gut\}$ }{ $\{gut\}$ }{ $\{befriedigend\}$ }  ${\{(ausreichend)\}}{\{mangelhat}\}$  ermöglicht es die Ergebnisverteilung einer Klausur setzen zu lassen. Die Argumente des Befehls stellen die jeweilige Anzahl an Bewertungen mit der entsprechenden Note dar. Automatisch werden der gewichtete Notendurchschnitt und die Gesamtzahl berechnet und am Ende der Tabelle gedruckt.

### <span id="page-15-1"></span>3.3 Die Klasse schuleub – Unterrichtsbesuch

Mit der Klasse schuleub wird die Grundlage für den Entwurf eines Unterrichtsbesuchs gelegt. Dabei wird automatisch eine entsprechende Titelseite erzeugt. Für

das Examen können weitere wichtige Angaben hinzugefügt werden. Siehe dazu auch [3.3.3.](#page-17-1)

neuePO Hinweis: Die aktuellen Vorgaben zum Unterrichtsprüfungsentwurf im Vorbereitungsdienst in Nordrhein-Westfalen erfordern neben einer schriftlichen Planung der Unterrichtsstunde als Entwurf eines Unterrichtsbesuchs auch die Darstellung der längerfristigen Zusammenhänge jeweils auf exakt fünf Seiten. Mit der Option neuePO werden automatisch die Option examen geladen und entsprechende Befehle und Umgebungen bereitgestellt, um die aktuellen Anforderungen setzen zu können.

#### <span id="page-16-0"></span>3.3.1 Daten

 $\theta$  Mit Hilfe des Befehls  $\theta{\text{Text}}$  kann das Thema des Unterrichtsbesuch fest-\Thema gelegt werden. Soll später das Thema im Verlaufe des Entwurfs genutzt werden,

so kann dieses mit Hilfe von \Thema geschehen.  $\text{Mei}$  Mit Hilfe des Befehls  $\mathcal{HText}$  kann die Reihe, innerhalb der die durch-\Reihe geführte Stunde verortet ist, festgelegt werden. Soll später die Reihe im Verlauf des Entwurfs genutzt werden, so kann dieses durch \Reihe geschehen. Für die neue PO wird die Reihe auch auf dem Deckblatt ausgewiesen.

\seminarinfo \ort

\besuchtitel

\datum \zeit \stunde \schule \raum

\seminaradresse Im oberen Bereich der Titelseite werden die verschiedenen Angaben angezeigt. Diese können gesetzt werden mit Hilfe der Befehle \seminaradresse{ $\langle Text \rangle$ } für die mehrzeilige Anschrift des Seminars,  $\ort{\langle Text \rangle}$  für den Ort vor dem Datum und \besuchtitel{ $\langle Text \rangle$ } für die Angabe des Grundes des Besuchs, wie z. B. »2. Unterrichtsbesuch im Fach Informatik«. Zusätzlich kann mit  $\setminus$ seminarinfo $\{\langle Text \rangle\}$  der Seminartitel, etwa »Seminar für das Lehramt an Gymnasien und Gesamtschulen«, für das Deckblatt nach neuer PO gesetzt werden.

\lerngruppe Um die Übersicht mit den Daten für den Unterrichtsbesuch zu füllen, dienen die folgenden Befehle:

- \lerngruppe $[\langle Kurzform \rangle]\{\langle Text \rangle\}$  Name der Lerngruppe
- \datum $\{\langle Text \rangle\}$  Datum des Unterrichtsbesuchs
- \zeit $\{Startzeit\}$ }  $\{Endzeit\}$  Start und Endzeit. Der Zusatz »Uhr« wird automatisch ergänzt.
- $\setminus$ stunde $\{\langle Zahl \rangle\}$  Angabe der Stunde
- \schule{ $\langle Text \rangle$ } Name der Schule
- $\text{Gamma}(Text)$  Name bzw. Nummer des Raums

Die Lerngruppe wird auch in der Mitte im Seitenkopf mit angegeben. Sollte der Name der Lerngruppe zu groß werden, ist es möglich hierfür eine Kurzform anzugeben, wie z. B.

#### \lerngruppe[Diff Informatik]{Differenzierungskurs Informatik}.

\weiblich Um die Anzahl der Schülerinnen und Schüler zu bestimmen wird die An-  $\mathcal{Zanh}$  zahl der Schülerinnen mit  $\widehat{\Zahl}$  und die Anzahl der Schüler mit  $\mathcal{L}\$ angegeben. Dadurch wird automatisch auch die Gesamtzahl der Lernenden berechnet und mit auf der Titelseite angegeben.

\foerderbedarf In der neuen PO können auf dem Deckblatt mit \foerderbedarf{ $\langle Zahl \rangle$ } Schüler und Schülerinnen mit Förderbedarf explizit angegeben werden, deren Anzahl sich nicht auf die Gesamtzahl der Lernenden auswirkt.

#### <span id="page-17-0"></span>3.3.2 Beteiligte Personen

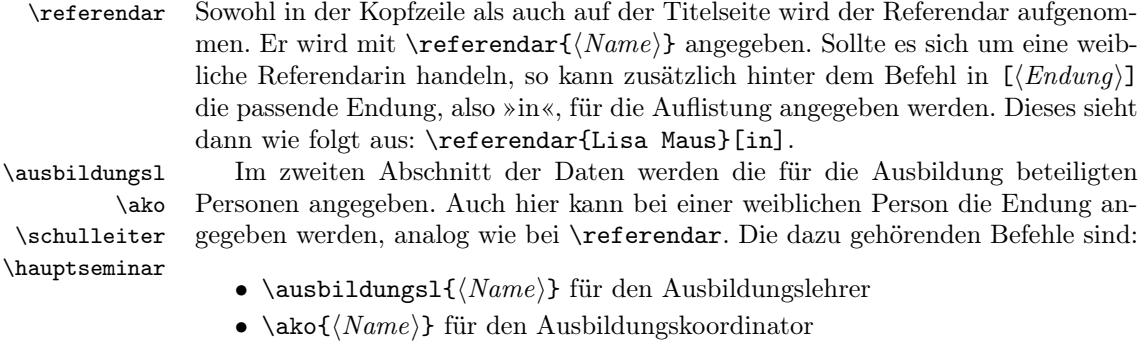

- \schulleiter $\{Name\}$  für den Schulleiter
- \hauptseminar $\{Name\rangle\}$  für den Hauptseminarleiter

\fachEins Dazu kommen die beiden Fachseminarleiter, bei denen zusätzlich das jeweilige \fachZwei Fach mit anzugeben ist. Die Befehle sehen dann wie folgt aus:

- \fachEins{ $\langle$ Fach}}{ $\langle Name \rangle$ } für den einen Fachleiter
- \fachZwei{ $\langle$ Fach}}  $\{Name\}$  für den anderen Fachleiter

Auch bei ihnen gilt die Möglichkeit der Endung analog zum Referendar.

\foerderbedarfl In der neuen PO kann die zusätzliche Lehrkraft zum inklusiven, gemeinsamen Unterricht mit

 $\setminus$ foerderbedarfl $\set{Vormame}{\Avarphi}{\hat{h}}$ 

angeben und so auf dem Deckblatt ausgewiesen werden.

#### <span id="page-17-1"></span>3.3.3 Examen

Bei den Entwürfen der unterrichtspraktischen Prüfungen sind zusätzliche Angaben zu machen. So ist unter anderem am Ende des Entwurfs jeweils eine Erklärung bzw. eine Versicherung abzulegen, dass der Entwurf eigenständig angefertigt wurde. Um diese einzublenden ist der Klasse als weitere Option examen zu übergeben.

\vorsitz In diesem Fall sind auch die vier an der Prüfung beteiligen Personen mit anzu geben. Dafür stehen entsprechende Befehle bereit, bei denen auch wieder analog zum Referendar die Endung mit angegeben werden kann:

- \vorsitz $\{Name\}$  für den Prüfungsvorsitzenden
- \schulvertreter $\{Name\}$  für den Schulvertreter
- \fremderseminar $\{Name\}$  für den fremden Seminarausbilder
- \bekannterseminar $\{Name \}$  für den bekannten Seminarausbilder

Mit Verwendung der Option neuePO wird automatisch die Option examen geladen. Die Prüfungskommision besteht (Stand: April 2014) aus dem Vorsitzenden (mit Option [r]) bzw. der Vorsitzenden (ohne Option weiblich), dem Seminarausbilder bzw. der Seminarausbilderin (mit Option [in]) und dem fremden Seminarausbilder bzw. der Seminarausbilderin (mit Option [in]) – vgl. Bsp. [3.2,](#page-0-0) S. [20.](#page-0-0)

\schulvertreter \fremderseminar \bekannterseminar

#### <span id="page-18-0"></span>3.3.4 Spezielle Anforderungen durch die aktuelle PO

teila Die aktuellen Vorgaben zum Unterrichtsprüfungsentwurf im Vorbereitungsdienst teilb in Nordrhein-Westfalen verlangen in einem Teil A eine schriftliche Planung der Unterrichtsstunde als Entwurf eines Unterrichtsbesuchs. Der zu verfassende Text sollte in die Umgebung teila eingeschlossen werden. Entsprechend wird auch die Darstellung der längerfristigen Zusammenhänge als Teil B in der Umgebung teilb gesetzt. Danach kann ein Literaturverzeichnis ausgegeben werden. Weitere Überschriften innerhalb der Teile sollten ab subsection-Niveau erstellt werden, da innerhalb der Umgebungen die Nummerierung angepasst und automatisch der Titel des jeweiligen Teils auf section-Ebene ausgegeben wird.

Ein Musterbeispiel für einen Unterrichtsprüfungsentwurf nach der neuen Prüfungsordnung kann in Bsp. [3.2,](#page-0-0) S. [20](#page-0-0) gefunden werden (für den Stundenverlauf vgl. Bsp. [2.2,](#page-6-2) S. [7\)](#page-6-2).

#### <span id="page-18-1"></span>3.3.5 Anhängen externer Dokumente

externesDokumentEinseitig Es ist oft notwendig, Arbeitsblätter o. ä. Dokumente in der exakten Form an den externesDokumentMehrseitig Entwurf anzuhängen. Da mit dem schule-Paket erstellte Dokumente im PDF-Format vorliegen, binden die Befehle

#### $\text{TexternesDokumentEinseitig}\{\Delta teiname.pdf\}$

und

#### $\text{TexternesDokumentMehrseitig}[\langle Optionen\rangle]{\{Dataeiname.pdf\}$

eine entsprechende Datei ein und passen die Skalierung automatisch an die Seitenränder an. Das optionale Argument des Befehls für ein Dokument mit mehreren Seiten wird als optionales Argument (etwa nup=1x2, landscape) an \includepdf weitergegeben – allerdings nur ab Seite 2, da die erste Seite immer standardmäßig gesetzt.

Die bereitgestellten Befehle sollten nur benutzt werden, um den Umbruch zu verhindern, der entsteht, wenn eine einzelne bzw. die erste Seite einer PDF-Datei direkt unterhalb einer Überschrift (z. B. Anhang) platziert werden soll. Ansonsten sind die entsprechenden Aufrufe für \includegraphics bzw. \includepdf[4](#page-18-2) direkt zu benutzen.

<span id="page-18-2"></span><sup>4</sup><http://ctan.space-pro.be/tex-archive/macros/latex/contrib/pdfpages/pdfpages.pdf>

<span id="page-19-1"></span>Bsp. 3.2 Musterhafter Aufbau des Unterrichtsprüfungsentwurf

```
\setminus document class [
          a4 paper, 11 pt,
          on e side, neuePO]
       \{ schuleub\}\backslashusepackage [ utf 8] { inputenc }
 6
   \thema{Mein Besuchsthema }
   \setminus reihe { Reihe zum Test }
   \simeq seminarinfo { Seminar für \sim\leadstodas Lehramt an\curvearrowright\leadsto Gymnasien und \curvearrowright\rightsquigarrow Gesamtschulen}
_{10} \seminaradresse {Teststr.~24,
         \rightsquigarrow 58\backslash,035 Wursthausen}
   \ ort {Wursthausen }
_{12} besuchtitel{Lustiger \alpha\rightsquigarrow Besuch }
    \langle lerngruppe [EF] {
_{14} Einführungsphase}
    \{ 20.04. 2024 \}_{16} \ z e i t { 08:00} { 10:00}
     \mathop{\rm stunde}\{1\}_{18} \ s c h u l e {Traumgymnasium}
    \gamma[B 224}
20
     \text{ weight} \{20\}_{22} \maennlich {10}
    \setminus foer der bedarf \{2\}\overline{2}\setminus referendar { Willi Wuster }
26
    \langle \text{ausbildungsl{Müller}} \rangle28 \ foerderbedarfl { Sarbina }{
          Simons }{ Sehen}
_{30} \ako{Meier } [in ]
     s c h u l l e i t e r {Humboldt}
_{32} \ hauptseminar { Lagrange }
_{34} \ fachEins { Informatik } {
          Torvalds }
                                                        \{ 5 \} { Chinesisch } {
                                                               Xianxu}
                                                     38
                                                          \overline{v} or s i t z \{Newton\} \lfloor r \rfloor% Frau Newton: \curvearrowright\rightsquigarrow \backslash \text{vorsitz} {Newton}
                                                        \setminus s c h u l v ert r et er { Einstein }
                                                     _{42} \fremderseminar {Knuth } [in ]
                                                        \{\ between44
                                                        \begin{cases} \text{document} \end{cases}\begin{cases} \text{begin} \end{cases}\simeq subsection { Erster \sim\rightarrow Punkt}
                                                                   48 \ b egi n { s t u n d e n v e rl a u f }
                                                                     \zeta zeit punkt \{10:30 Uhr}
                                                     \begin{array}{c|c}\n\text{50} & \text{Einstein g} & \& \text{Vortrag} & \curvearrowright\n\end{array}\rightsquigarrow \& LV \& Tafel \curvearrowright\rightsquigarrow \ \ \ \ \ \ \ \ \ \ \ \ \ \ \ \ \ \ \ \\setminuszeitpunkt {10:38 Uhr}
                                                    \substack{52\\3} \ldots{} & weiter \sim\rightsquigarrow im Verlauf \curvearrowright\rightsquigarrow der Stunde & \curvearrowright\leadsto EA & \ \backslash \backslash \ \ \backslash \ \mathtt{hline}\end{math} stundenverlauf}
                                                    _{54} \end{ t e i l a }
                                                    _{56} \ begin { t e i l b }
                                                               \simeq subsection { Erster \sim\rightarrow Punkt }
                                                    _{58} \end{ t e i l b }
                                                            \backslash addsec {
                                                               Literatur verzeichnis }
                                                    62
                                                            \begin{cases} \frac{1}{2} \end{cases}\text{externesDokumentMehrseiting}\{ab, pdf\}\{66 \} \end{anhang}
```
#### <span id="page-19-0"></span>3.4 Die Klasse schuleab – Arbeitsblatt

Die Klasse schuleab liefert die Grundlage für ein Arbeitsblatt. Sie bindet das Paket schule ein und kümmert sich um den Kopf des Dokuments. So ist oben links das Fach ggf. mit dem Jahrgang angegeben, in der Mitte der Name des Dokuments bzw. der Aufgabe und rechts oben die Angabe, dass es sich um ein Arbeitsblatt handelt. Diese Angabe im oberen rechten Teil kann ggf. um ein entsprechende Nummer ergänzt werden.

Standardmäßig ist die Klasse so konfiguriert, dass ein Arbeitsblatt mit nur einer Seite keine Seitenzahlen erhält. Mit der Option onesitepages können die Seitenzahlen wie gewohnt eingeschaltet werden.

 $\d{dokName}$ Mit dem Befehl  $\d{Text}\$  wird der Namen des Dokuments angeben, der wie oben beschrieben, in der Mitte des Kopfes dargestellt wird. Sollte dieser Teil fehlen, wird eine Warnung ausgegeben.

 $\frac{\text{Text}}{\text{Text}}$  kann man angeben, für welches Fach das Arbeitsblatt ist. Auch hier führt die Nichtangabe zu einer Warnung.

\jahrgang Das Fach im Kopf kann mit \jahrgang{ $\langle Zahl \rangle$ } um einen Jahrgang ergänzt werden, wenn das Fach z. B. durch Einbindung eines fachspezifischen Paketes wie schulinf bereits definiert wurde.

 $\dota$ \dokNummer Mit \dokNummer{ $\Zahl$ } kann in der oberen rechten Ecke dem Text »Arbeitsblatt« eine zusätzliche Nummerierung »Nr. Zahl« hinzugefügt werden.

#### <span id="page-20-0"></span>3.5 Die Klasse schulein – Informationsblatt

Die Klasse schulein entspricht komplett der Klasse schuleab mit dem Unterschied, dass in der oberen rechten Ecke »Informationsblatt« anstatt »Arbeitsblatt« steht. Gesteuert wird der Kopf sonst genauso wie beim Arbeitsblatt.

### <span id="page-20-1"></span>3.6 Die Klasse schuleue – Übersichtsblatt

Auch die Klasse schuleue entspricht komplett der Klasse schuleab. Hier ist nur »Arbeitsblatt« im Kopf gegen »Übersicht« ausgetausht. Die Steuerung läuft analog.

#### <span id="page-20-2"></span>3.7 Die Klasse schullsg – Lösung

Genauso wie beim Informationsblatt und bei der Übersicht stammt die Klasse schullsg vond der Klasse schuleab mit dem Zusatz »Lösung« in der rechten oberen Ecke ab.

#### <span id="page-20-3"></span>3.8 Die Klasse schuleit – Leitprogramm

Die Klasse schuleit soll als Grundlage für Leitprogramme dienen, mit denen sich Lernende selbstständig größere Lerninhalte erarbeiten können.

21

<span id="page-21-0"></span>Bsp. 3.3 Arbeitsblatt zur Identifikation von Objekten mit der »Methode nach Abbott«

```
http://ddi.uni-wuppertal.de/material/materialsammlung/index.html
```

```
\d{ documentclass} { schuleab }
    use package [utf8] { inputenc }\backslashusepackage { s c h u l i n f }
   \d\deltak\mathbf{F}ahrk artenauskunft}
  \langle jahrgang\{EF\}\rangle\backslash begin {document}
      \section *{Problembeschreibung Fahrkartenauskunft}
         \simeq \subsection \{ Ausgangssituation }
           Das örtliche Nahverkehrsunternehmen » NahUnt « \sim\rightsquigarrow will an den Bushaltestellen Fahrscheinautomaten \curvearrowright\rightsquigarrow installieren. An dem Automaten kann der Kunde \curvearrowright\rightsquigarrow eine Entfernungszone per Knopfdruck wählen. Es \curvearrowright\rightsquigarrow gibt drei Entfernungszonen mit unterschiedlichen \curvearrowright\rightsquigarrow Preisen: 1.Zone: 1,10<sup>~</sup>\euro, 2.Zone: 1,90<sup>~</sup>\euro, \curvearrowright\rightsquigarrow 3. Zone: 4,20<sup>\sim</sup> \euro. In einem Display steht als \curvearrowright\leadstoerstes der Text \hspace{1mm} \ast \hspace{1mm} Bitte wählen Sie eine \hspace{1mm} \curvearrowright \hspace{1mm}\rightsquigarrow Entfernungszone aus « . Nach der Betätigung \curvearrowright\leadstoeiner Entfernungszonentaste soll die ausgewählte \curvearrowright\rightsquigarrow Zone und der Preis angezeigt werden.
11
      \langle minisec {Aufgabe}
\vert<sup>13</sup> \begin{cases} begin { enumerate }
           \item Ermitteln Sie die vorkommenden Objekte und die \sim\rightsquigarrow zugehörigen Attribute und Attributwerte und \curvearrowright\rightsquigarrow notieren Sie diese mit Objektkarten.
\frac{15}{15} \item Erstellen Sie das Objektdiagramm.
           \item Fassen Sie die Objekte geeignet zu Klassen \sim\rightsquigarrow zusammen und dokumentieren diese mit Klassenkarten.
\frac{17}{17} \item Erstellen Sie das Klassendiagramm.
         \end{enumerate}
```
### <span id="page-22-0"></span>4 ToDo

Im Laufe der Jahre wurde das Paket immer wieder erweitert. Nicht nur die Anpassung an veränderte Anforderungen, etwa bei den Unterrichtsbesuchen, sondern auch neue Funktionalitäten fließen in das Paket ein. Die folgende Liste soll die nächsten geplanten Funktionen bzw. Entwicklungsschritte angeben.

### <span id="page-22-1"></span>4.1 Erledigt – Changelog

### •  $2014 - 07 - 21$

- Festlegung der Standardkodierung auf utf8 in inputenc.
- Festlegung der Zeichenkodierung auf T1 in fontenc.
- Integrierung einer Möglichkeit den Stil von Anführungszeichen zu standardisieren.
- Seitenzahlen für einseitige Arbeitsblätter deaktiviert.

#### <span id="page-22-2"></span>4.2 Must-have

- In der Klasse schuleub müssen weitere Anpassungen vorgenommen werden. Die schriftliche Arbeit stellt die Grundlage für sämtliche »neuen« Entwürfe dar. Allerdings sind die strikten Vorgaben nicht für jeden Entwurf einzuhalten. Dagegen sollte es möglich sein, den Verlaufsplan wahlweise im Querformat zu setzen. Außerdem wird ein Schalter benötigt, der im Verlaufsplan wahlweise eine zusätzliche Spalte »didaktischer Kommentar« hinzufügt.
- Optimierung der Anzeige von Lösungen
	- Ausgabe auf einem extra Lösungsblatt:
		- ∗ Aussehen der Überschriften optimieren
		- ∗ Zählung der Punkte in Klausuren anpassen, wenn die Punkte auch in der Lösung angegeben wurden
		- ∗ verbatim, lstlisting, lstinline in Lösungen nutzbar machen
	- Lösungen innerhalb der Aufgabenstellung anzeigen:
		- ∗ Sofern die Lösung nicht mit gesetzt werden soll, trotzdem eine Möglichkeit zu haben, den dafür benötigten Platz zu reservieren, so dass Lösungs- und Arbeitsblatt bis auf den Lösungstext gleich gesetzt werden
- Die Dokumentation des Leitprogrammes muss noch erfolgen; die Funktionen sind ebenfalls noch nicht vollständig.

#### <span id="page-22-3"></span>4.3 Nice-to-have

• Weitere für die Schule nützliche Dokumenttypen integrieren, z. B. Lerntagebücher.

### <span id="page-23-0"></span>5 Implementation

### <span id="page-23-1"></span>5.1 Das Paket relaycircuit

Die ausführliche Beschreibung des Pakets ist in der Paketbeschreibung [\(2.5\)](#page-9-0) zu finden.

Beginn der Definition, Voraussetzung der L<sup>A</sup>TEX  $2\varepsilon$  Version und die eigene Identifizierung

```
1 \NeedsTeXFormat{LaTeX2e}[1995/12/01]
2 \ProvidesPackage{relaycircuit}[2011/10/16 v0.1 %
3 Relais-Schaltungen mit TikZ]
Einbinden der geforderten Pakete
```

```
4 \RequirePackage{tikz}
```
\RequirePackage[siunitx,european]{circuitikz}

```
6 \usetikzlibrary{arrows,shadows,shapes.misc,scopes}
```
#### <span id="page-23-2"></span>5.1.1 TikZ-Definitionen

```
7 \pgfdeclareshape{ruhe relais}{
8 \savedanchor\northwest{
9 \pgf@y = 0.7cm10 \pgf@x = -1cm11 }
12 \savedanchor\left{%
13 \pgf@y=0pt
14 }
15 \savedanchor\inEingabe{%
16 \pgf@y= 0.7cm
17 \pgf@x= -0.7cm
18 }
19 \anchor{eingabe}{
20 \inEingabe \,21 }
22 \anchor{anschluss}{
23 \inEingabe
24 \pgf@x= -\pgf@x
25 }
26 \anchor{ausgabe} {
27 \inEingabe
28 \pgf@x= -\pgf@x
29 \pgf@y= -\pgf@y
30 }
31 \anchor{center}{
32 \northwest
33 \pgf@y=0pt
34 \pgf@x=-.8\pgf@x
35 }
36 \anchor{east}{
37 \left
38 \pgf@x=-.8\pgf@x
39 }
40 \anchor{west}{
41 \left
```

```
42 }
43 \anchor{south}{
44 \northwest
45 \pgf@x=0pt
46 \pgf@y=-\pgf@y
47 }
48 \anchor{north}{
49 \northwest
50 \pgf@x=0pt
51 }
52 \anchor{south west}{
53 \northwest
54 \pgf@y=-\pgf@y
55 }
56 \anchor{north east}{
57 \northwest
58 \pgf@x=-\pgf@x
59 }
60 \anchor{north west}{
61 \northwest
62 }
63 \anchor{south east}{
64 \northwest
65 \pgf@x=-\pgf@x
66 \text{pgfQy} = -\pgfQy67 }
68
69 \backgroundpath{
70
71 %Eingabe und Erdung
72 \pgfpathmoveto{\pgfpoint{-0.7cm}{0.7cm}}
73 \pgfpathlineto{\pgfpoint{-0.7cm}{-0.6cm}}
74 \pgfpathmoveto{\pgfpoint{-0.8cm}{-0.6cm}}
75 \pgfpathlineto{\pgfpoint{-0.6cm}{-0.6cm}}
76
77 %Anschluss
78 \pgfpathmoveto{\pgfpoint{0.7cm}{0.7cm}}
79 \pgfpathlineto{\pgfpoint{0.7cm}{0.3cm}}
80 \pgfpathlineto{\pgfpoint{0.6cm}{-0.35cm}}
81 %Ausgabe
82 \pgfpathmoveto{\pgfpoint{0.7cm}{-0.7cm}}
83 \pgfpathlineto{\pgfpoint{0.7cm}{-0.3cm}}
84 \pgfpathlineto{\pgfpoint{0.6cm}{-0.3cm}}
85
86 \pgfusepath{stroke}
87
88 \pgfsetdash{{2pt}{2pt}}{1pt}
89 \pgfpathmoveto{\pgfpoint{-0.7cm}{0cm}}
90 \pgfpathlineto{\pgfpoint{0.65cm}{0cm}}
91
92 \pgfusepath{stroke}
93 \pgfsetdash{}{0pt}
94
95 \pgfusepath{draw}
```

```
96
97 %Kasten
98 \pgfsetlinewidth{2\pgflinewidth}
99 \pgfpathrectanglecorners{\pgfpoint{1cm}{0.5cm}%
100 \{\pp{pmt{-1cm}-0.5cm}\}101
102 \pgfusepath{draw}
103
104 \pgftext[base,y=-0.4cm]{RK}
105 }
106 }
107
108 \pgfdeclareshape{arbeits relais}{
109 \inheritsavedanchors[from=ruhe relais]
110 \inheritanchor[from=ruhe relais]{center}
111 \inheritanchor[from=ruhe relais]{north}
112 \inheritanchor[from=ruhe relais]{south}
113 \inheritanchor[from=ruhe relais]{west}
114 \inheritanchor[from=ruhe relais]{east}
115 \inheritanchor[from=ruhe relais]{north west}
116 \inheritanchor[from=ruhe relais]{south west}
117 \inheritanchor[from=ruhe relais]{north east}
118 \inheritanchor[from=ruhe relais]{south east}
119 \inheritanchor[from=ruhe relais]{eingabe}
120 \inheritanchor[from=ruhe relais]{ausgabe}
121 \inheritanchor[from=ruhe relais]{anschluss}
122
123 \backgroundpath{
124
125 %Eingabe und Erdung
126 \pgfpathmoveto{\pgfpoint{-0.7cm}{0.7cm}}
127 \pgfpathlineto{\pgfpoint{-0.7cm}{-0.6cm}}
128 \pgfpathmoveto{\pgfpoint{-0.8cm}{-0.6cm}}
129 \pgfpathlineto{\pgfpoint{-0.6cm}{-0.6cm}}
130
131 %Anschluss
132 \pgfpathmoveto{\pgfpoint{0.7cm}{0.7cm}}
133 \pgfpathlineto{\pgfpoint{0.7cm}{0.3cm}}
134 \pgfpathlineto{\pgfpoint{0.95cm}{-0.35cm}}
135 %Ausgabe
136 \pgfpathmoveto{\pgfpoint{0.7cm}{-0.7cm}}
137 \pgfpathlineto{\pgfpoint{0.7cm}{-0.3cm}}
138 \pgfpathlineto{\pgfpoint{0.8cm}{-0.3cm}}
139
140 \pgfusepath{stroke}
141
142 \pgfsetdash{{2pt}{2pt}}{1pt}
143 \pgfpathmoveto{\pgfpoint{-0.7cm}{0cm}}
144 \pgfpathlineto{\pgfpoint{0.825cm}{0cm}}
145
146 \pgfusepath{stroke}
147 \pgfsetdash{}{0pt}
148
149 \pgfusepath{draw}
```

```
150
151 %Kasten
152 \pgfsetlinewidth{2\pgflinewidth}
153 \pgfpathrectanglecorners{\pgfpoint{1cm}{0.5cm}}%
154 {\pmb{\text{-1cm}}-0.5cm}155
156 \pgfusepath{draw}
157
158 \pgftext[base,y=-0.4cm]{AK}
159 }
160 }
161
```
Ende des Pakets relaycircuit

#### <span id="page-26-0"></span>5.2 Das Paket schule

Die ausführliche Beschreibung des Pakets ist in der Paketbeschreibung [\(2.1\)](#page-5-1) zu finden.

Beginn der Definition, Voraussetzung der L<sup>AT</sup>EX  $2\varepsilon$  Version und die eigene Identifizierung

```
162 \NeedsTeXFormat{LaTeX2e}[1995/12/01]
163 \ProvidesPackage{schule}[2014/05/04 v1.1 %
164 Kommandos fuer die Schule]
```
Einbinden der benötigten Pakete

\RequirePackage{etex}

```
166 \RequirePackage[ngerman]{babel}
167 \RequirePackage{ifthen}
168 \RequirePackage{xspace}
169 \RequirePackage{tabularx}
170 \RequirePackage{ragged2e}
171 \RequirePackage{amssymb}
172 \RequirePackage{amsmath}
173 \RequirePackage{graphicx}
174 \RequirePackage{tikz}
175 \RequirePackage{paralist}
176 \RequirePackage{textcomp}
177 \RequirePackage{xmpincl}
178 \RequirePackage{wrapfig}
179 \RequirePackage{eurosym}
180 \RequirePackage{multirow}
181 \RequirePackage{multicol}
182 \RequirePackage{ccicons}
183 \RequirePackage[autoload]{svn-multi}
Festlegung des Stils für Anführungszeichen
184 \RequirePackage[german=guillemets]{csquotes}
185 \DeclareOption{quotes}{\ExecuteQuoteOptions{german=quotes}}
186 % \end{macrocode}
187 %
188 % Setzen der Klassenoptionen für das Anzeigen der Lösung
189 % \begin{macrocode}
190 \newboolean{@loesunganzeigen}
191 \setboolean{@loesunganzeigen}{false}
```
Setzen der Klassenoptionen für das Anzeigen der Lösung auf einem gesonderten Blatt und Durchnummerieren der Lösungen. Einmal mit nur mit einem s, um Kompatibilität zu garantieren.

```
193 \newboolean{@loesunganzeigen@Seite}
194 \setboolean{@loesunganzeigen@Seite}{false}
195 \DeclareOption{loesungseite}%
196 {\setboolean{@loesunganzeigen@Seite}{true}\newcounter{@loesung@nr}}
197 \DeclareOption{loesungsseite}%
198 {\setboolean{@loesunganzeigen@Seite}{true}\newcounter{@loesung@nr}}
199
200 \ProcessOptions
201 \newcommand{\diastring}[1]{\textquotedbl#1\textquotedbl}
```
#### <span id="page-27-0"></span>5.2.1 Kurzbefehle

```
\SuS
Definition für die Kurzform von Schülerinnen und Schüler und Schülerinnen Schü-
        \SuSn
lern
              202 \newcommand{\SuS}{Sch\-\"uler\-in\-nen und Sch\"u\-ler\xspace}
              203 \newcommand{\SuSn}{Sch\-\"uler\-in\-nen Sch\"u\-lern\xspace}
    \cclizenz Anzeigen der CC-Lizenz in der Fußzeile. Optional kann z. B. die Versionnummer
               angegeben werden.
              204 \newcommand{\set@lizenz}[2]{\csname cc#2\endcsname \xspace #1}
              205 \newcommand{\cclizenz}[2][]{\ofoot[\set@lizenz{#1}{#2}]{\set@lizenz{#1}{#2}}}
\footerQRLink Zeigt links neben der Fußzeile den übergebenen QR-Code an und – falls vorhanden
               – die Revisionsnummer mit Datum
              206 \newcommand{\footer@QRLink}[1]{\ifthenelse{\equal{#1}{}}{}{%
              207 \begin{tikzpicture}[remember picture,overlay] \node [xshift=0.4cm,yshift=1.7cm, above right] at
              208 }%
              209 \ifthenelse{\svnrev > 0}{
              210 \begin{scriptsize} Revision \svnrev \ifsvnfilemodified{*}{} vom \svnday-\svnmonth-\svnyear \en
              211 }
              212 \newcommand{\footerQRLink}[1]{\ifoot[\footer@QRLink{#1}]{\footer@QRLink{#1}}}
```
\loesung Angabe einer Lösung, deren Ausgabe sich über die Paketoption regeln lässt

```
213 \newcommand{\loesung}[1]{
214 \ifthenelse{\boolean{@loesunganzeigen}}
215 {\textbf{L\"osung:} #1}
216 {}
217 \ifthenelse{\boolean{@loesunganzeigen@Seite}}
218 {\label{loesung@\the@loesung@nr}\global\expandafter\def\csname
219 loesung@\the@loesung@nr\endcsname{#1} \addtocounter{@loesung@nr}{1}}
220 {}
221 }
Definition, um Zusammenarbeit mit LZK zu gewährleisten
222 \newcommand{\setzePunkte}{}
Im Bedarfsfall die Lösung am Ende des Dokuments ausgeben
223 \AtEndDocument{
224 \ifthenelse{\boolean{@loesunganzeigen@Seite}}%
```

```
225 {\newpage \setzePunkte%
```

```
226 \let\save@thesection\thesection%
            227 \renewcommand{\thesection}{}%
            228 \section{L\"osungen:}%
            229 \let\thesection\save@thesection%
            230 \newcounter{@zeige@nr}%
            231 \whiledo {\value{@zeige@nr} < \value{@loesung@nr}}%
            232 {\nameref{loesung@\the@zeige@nr}:\\ \expandafter\csname
            233 loesung@\the@zeige@nr\endcsname\par%
            234 \stepcounter {@zeige@nr}}}%
            235 {}
            236 }
\zeitpunkt Mögliche Angabe einer Zeit in der \stundenverlauf-Umgebung, Abfrage ist etwas
             komplizierter, damit die Tabelle bei Nichtanzeige weiterhin richtig dargestellt wird.
            237 \newcount\@pruefwert
            238 \newcount\zeitanzeigen
            239 \@pruefwert=1
            240 \zeitanzeigen=0
            241 \newcommand{\zeitpunkt}[1]{
            242 \ifnum \zeitanzeigen=\@pruefwert
            243 \multicolumn{4}{|c|}{#1} \\ \hline
            244 \fi}
   \luecke Erzeugt eine Lücke für den Lückentext
            245 \newcommand{\luecke}[1]{\rule[0pt]{#1}{.5pt}}
       \chb Eine Box zum Ankreuzen
            246 \newcommand{\chb}{$\Box$\ }
      \name Hervorhebung für Namen
            247 \newcommand{\name}[1]{\textsc{#1}}
\punkteitem Erzeugt ein Item für eine Aufgabe, dem die Anzahl der möglichen Punkte über-
             geben wird
            248 \newcommand{\punkteitem}[1]{%
            249 \ifthenelse%
            250 {\equal{#1}{1}}%
            251 {\item \textbf{(1 Punkt)}}%
            252 {\item \textbf{(#1 Punkte)}}%
            253 }
\scaleTikz Befehl, um TikZ-Graphiken mit Schrift zu skalieren.
            254 \newcommand{\scaleTikz}[1]{
            255 \tikzstyle{every node}=[scale=#1]
            256 \tikzstyle{every path}=[scale=#1]
            257 \tikzstyle{inststyle}+=[rounded corners= #1 * 3mm] %
            258 % hier werden weitere Optionen angegeben
            259 }
```
#### <span id="page-28-0"></span>5.2.2 Umgebungen

stundenverlauf Definition des Stundenverlaufs: eine Tabelle mit entsprechendem Kopf \newenvironment{stundenverlauf}

```
261 {\RaggedLeft
                 262 \tabularx{\textwidth}{|p{2.8cm}|X|p{1.7cm}|p{1.9cm}|}
                 263 \hline \textbf{Unterrichts\-phasen}&
                 264 \textbf{Operationen/Sach\-aspekte}&
                 265 \textbf{Aktions- und Sozial\-formen}&
                 266 \textbf{Medien} \\ \hline}
                 267 {\endtabularx \justifying}
        aufgaben Aufzählungsumgebung, Durchnummerierung mit folgendem Punkt und Aufgabe
                 268 \newenvironment{aufgaben}
                 269 {\begin{enumerate}
                 270 \renewcommand{\labelenumi}{\textbf{\arabic{enumi}. Aufgabe}}}
                 271 {\end{enumerate}}
       alphaEnum Umgebung der ersten Ebene, die mit Buchstaben ausgezeichnet wird
                 272 \newenvironment{alphaEnum}
                 273 {\begin{enumerate}
                 274 \renewcommand{\labelenumi}{\textbf{\alph{enumi})}}}
                 275 {\end{enumerate}}
    smallitemize
Umgebungen mit verkleinertem vertikalen Abstand zwischen den einzelnen Punk-
  smallenumerate ten
smalldescription _{276} \newenvironment{smallitemize}
                 277 {\begin{itemize}\itemsep -2pt}{\end{itemize}}
                 278 \newenvironment{smallenumerate}
                 279 {\begin{enumerate}\itemsep -2pt}{\end{enumerate}}
```

```
280 \newenvironment{smalldescription}
```

```
281 {\begin{description}\itemsep -2pt}{\end{description}}
```
Ende des Pakets schule

#### <span id="page-29-0"></span>5.3 Die Klasse schuleab

Die ausführliche Beschreibung der Klasse ist in der Klassenbeschreibung [\(3.4\)](#page-19-0) zu finden.

Beginn der Definition, Voraussetzung der L<sup>AT</sup>EX  $2\varepsilon$  Version und die eigene Identifizierung

```
282 \NeedsTeXFormat{LaTeX2e}[1995/12/01]
283 \ProvidesClass{schuleab}[2014/05/04 v1.1 %
284 Vorlage für ein Arbeitsblatt]
   Alle Optionen werden an die Klasse scrartcl weitergegeben.
285 \RequirePackage{ifthen}
286 \DeclareOption{loesung}{\PassOptionsToPackage{loesung}{schule}}
```

```
287 \DeclareOption{loesungseite}{\PassOptionsToPackage{loesungseite}{schule}}
288 \DeclareOption{loesungsseite}{\PassOptionsToPackage{loesungsseite}{schule}}
289 \newboolean{@onesitepages}
```

```
290 \setboolean{@onesitepages}{false}
```

```
291 \DeclareOption{onesitepages}{\setboolean{@onesitepages}{true}}
```

```
292 \DeclareOption*{\PassOptionsToClass{\CurrentOption}{scrartcl}}
```

```
293 \ProcessOptions\relax
```

```
Laden der Klasse und der nötigen Pakete und Setzen des Seitenstils.
294 \LoadClass[parskip=half,DIV12]{scrartcl}
295 \RequirePackage[utf8]{inputenc}
296 \RequirePackage[T1]{fontenc}
297 \RequirePackage{schule}
298 \RequirePackage[headsepline]{scrpage2}
299 \pagestyle{scrheadings}
```
#### <span id="page-30-0"></span>5.3.1 Kopfbereich

```
\dokName Definition zum Setzen des Namens des Dokuments
           300 \def\dokName#1{\gdef\@dokName{#1}}
\dokNummer Definition zum Setzen der Nummer des Dokuments
           301 \def\dokNummer#1{\gdef\@dokNummer{#1}}
\jahrgang Definition zum Setzen des Jahrgangs
           302 \def\jahrgang#1{\gdef\@jahrgang{#1}}
     \fach Definition zum Setzen des Fachs
           303 \def\fach#1{\gdef\@fach{#1}}
               Setzen der Kopfzeile des Dokuments.
           304 \ihead{
           305 \ifthenelse{\isundefined{\@fach}}%
           306 {?? \@latex@warning@no@line{Das Fach ist nicht angegeben}}%
           307 {\@fach}%
           308 \ifthenelse{\isundefined{\@jahrgang}}
           309 {}
           310 { \@jahrgang}
           311 }
           312 \chead{
           313 \ifthenelse{\isundefined{\@dokName}}
           314 {?? \@latex@warning@no@line{Der Name des Dokuments ist nicht angegeben}}
           315 {\@dokName}
           316 }
           317 \ohead{Arbeitsblatt%
           318 \ifthenelse{\isundefined{\@dokNummer}}
           319 {}
           320 { Nr. \@dokNummer}}
               Setzen der Fußzeile des Dokuments.
           321 \footerQRLink{}
               Entfernen der Seitenzahl, sofern das Arbeitsblatt nur eine Seite hat.
           322 \AtEndDocument{
           323 \ifthenelse{\not\boolean{@onesitepages}\and \value{page} = 1}{
           324 \cfoot{}
           325 }{}
           326 }
```
Ende der Klasse schuleab

#### <span id="page-31-0"></span>5.4 Die Klasse schulein

Die ausführliche Beschreibung der Klasse ist in der Klassenbeschreibung [\(3.5\)](#page-20-0) zu finden.

Beginn der Definition, Voraussetzung der LAT<sub>E</sub>X  $2_{\varepsilon}$  Version und die eigene Identifizierung

 \NeedsTeXFormat{LaTeX2e}[1995/12/01] \ProvidesClass{schulein}[2014/05/04 v1.1 % Vorlage für ein Informationsblatt] Alle Optionen werden an die Klasse scrartcl weitergegeben.

```
330 \DeclareOption{loesung}{\PassOptionsToClass{loesung}{schuleab}}
331 \DeclareOption{loesungseite}%
332 {\PassOptionsToClass{loesungseite}{schuleab}}
333 \DeclareOption{loesungsseite}%
334 {\PassOptionsToClass{loesungsseite}{schuleab}}
335 \DeclareOption*{\PassOptionsToClass{\CurrentOption}{scrartcl}}
```

```
336 \ProcessOptions\relax
```
Laden der Klasse

337 \LoadClass{schuleab}

#### <span id="page-31-1"></span>5.4.1 Kopfbereich

Setzen der Kopfzeile des Dokuments.

```
338 \ohead{Informationsblatt%
339 \ifthenelse{\isundefined{\@dokNummer}}
340 {}
341 { Nr. \@dokNummer}}
    Ende der Klasse schulein
```
### <span id="page-31-2"></span>5.5 Die Klasse schuleit

Die ausführliche Beschreibung der Klasse ist in der Klassenbeschreibung [\(3.8\)](#page-20-3) zu finden.

Beginn der Definition, Voraussetzung der LAT<sub>E</sub>X 2<sub> $\epsilon$ </sub> Version und die eigene Identifizierung

```
342 \NeedsTeXFormat{LaTeX2e}[1995/12/01]
343 \ProvidesClass{schuleit}[2014/05/04 v1.1 %
344 Vorlage für ein Leitprogramm]
```
Alle Optionen werden an die Klasse scrreprt weitergegeben.

```
345 \DeclareOption*{\PassOptionsToClass{\CurrentOption}{scrreprt}}
```
346 \ProcessOptions\relax

Laden der Klasse

347 \LoadClass[12pt,a4paper,openany,chapterprefix,bibtotoc,numbers=noendperiod,parskip=half]{scrre Laden der Pakete

```
348 \RequirePackage[utf8]{inputenc}
```

```
349 \RequirePackage[T1]{fontenc}
```
350 \RequirePackage{schule}

```
351 \RequirePackage{mdframed}
```

```
352 \RequirePackage{scrpage2}
```

```
Setzen der Fuß- und Kopfzeilen
353 \pagestyle{scrheadings}
354 \clearscrheadfoot
355 \cfoot[\pagemark]{\pagemark}
    Definieren von Farben für Kapitel etc
356 \definecolor{chapter}{rgb}{0,0.25,0.56}
357 \definecolor{section}{rgb}{0.54,0.66,0.83}
358 \definecolor{LightGrey}{rgb}{0.9,0.9,0.9}
359
360 \definecolor{grey1}{rgb}{.1,.1,.1}
361 \definecolor{grey2}{rgb}{.2,.2,.2}
362 \definecolor{grey3}{rgb}{.3,.3,.3}
363 \definecolor{grey4}{rgb}{.4,.4,.4}
364 \definecolor{grey5}{rgb}{.5,.5,.5}
365 \definecolor{grey7}{rgb}{.7,.7,.7}
366 \definecolor{grey8}{rgb}{.8,.8,.8}
367 \definecolor{grey9}{rgb}{.9,.9,.9}
368
369 \newcommand{\uebungBild}{
370 \begin{tikzpicture}[y=0.80pt, x=0.8pt,yscale=-1, inner sep=0pt, outer sep=0pt]
371 \path[draw=grey5,fill=grey7,line join=miter,line cap=butt,line width=0.209pt] (12.0208,0.5895)
372 \text{ path}[\text{draw}=grey1,fill=grey9,line join=round,line cap=butt,line width=0.209pt] (7.1932,6.1991)373 \path[draw=grey1,fill=grey3,line join=round,line cap=butt,line width=0.209pt] (7.8544,5.3292)
374 \end{tikzpicture}
375 }
376
377 \newcommand{\hinweisBild}{
378 \begin{tikzpicture}[y=0.80pt, x=0.8pt,yscale=-1, inner sep=0pt, outer sep=0pt]
379 \path[draw=black,fill=grey2,line join=miter,line cap=butt,miter limit=4.00,line width=0.160pt]
380\path[draw=black,fill=grey8,line join=round,line cap=butt,line width=0.200pt] (5.8974,0.5893)
381 \path[draw=black,fill=black,line join=round,line cap=butt,miter limit=4.00,line width=0.160pt]
382 \path[draw=black,fill=grey4,line join=round,line cap=butt,miter limit=4.00,line width=0.160pt]
383 \path[draw=black,fill=grey8,line join=round,line cap=butt,miter limit=4.00,line width=0.160pt]
384 \end{tikzpicture}
385 }
386
387 \addtokomafont{chapter}{\color{chapter}}
388 \addtokomafont{section}{\color{section}}
389
390 \newmdenv[backgroundcolor=LightGrey,linewidth=0pt]{grey@Frame}
391
392 \makeatletter% siehe FAQ (aber wirklich nachsehen!)
393 \newcommand*{\headingpar}{\par\nobreak\@afterheading}
394 \makeatother% siehe FAQ
395
396 \newenvironment{greyFrame}[2]%
397 {\begin{grey@Frame}#1\raisebox{+0.9ex}{\begin{large}#2\end{large}}\vspace*{-0.2cm}\headingpar}%
398 {\end{grey@Frame}}
399
400 \newcounter{aufgabe}[chapter]
401 \newenvironment{Aufgabe}
402 {\stepcounter{aufgabe}\label{aufg\arabic{chapter}\arabic{aufgabe}}
403 \begin{greyFrame}{\uebungBild{}}{Aufgabe \arabic{chapter}.\arabic{aufgabe}}}
```

```
404 {\end{greyFrame}}
405
406 \newcounter{aufgabennr}[chapter]
407 \newenvironment{Aufgaben}%
408 {\begin{greyFrame}{\uebungBild{}}{Aufgaben}\headingpar\begin{Form}\headingpar\begin{enumerate}
409 {\setcounter{aufgabennr}{\theenumi}\end{enumerate}\end{Form}\end{greyFrame}}%
410
411 \newenvironment{Hinweis}
412 {\begin{greyFrame}{\hinweisBild{}}{Hinweis}}
413 {\end{greyFrame}}
414
415
416 \newcommand{\TextFeld}[1]{\newline\TextField[width=.93\textwidth, height=#1,multiline=true,border with \alpha417
418 \newcounter{loesungnr}
419 \newcommand{\Loesung}[1]{
420 \global\expandafter\edef\csname loesungname\theloesungnr\endcsname{\arabic{chapter}.\arabic{enumi}
421 \global\expandafter\def\csname loesung\theloesungnr\endcsname{#1}
422 \addtocounter{loesungnr}{1}
423 }
424
425 \newcounter{zeigenr}%
426 \newcommand{\loesungzeigen}{
427 \begin{description}
428 \whiledo {\value{zeigenr} < \value{loesungnr}}{
429 \item[\expandafter\csname loesungname\thezeigenr\endcsname]
430 \expandafter\csname loesung\thezeigenr\endcsname\par%
431 \stepcounter {zeigenr}
432 }
433 \end{description}}
434
```
Ende der Klasse schuleit

### <span id="page-33-0"></span>5.6 Die Klasse schulekl

Die ausführliche Beschreibung der Klasse ist in der Klassenbeschreibung [\(3.2\)](#page-15-0) zu finden.

Beginn der Definition, Voraussetzung der LATEX  $2\varepsilon$  Version und die eigene Identifizierung

```
435 \NeedsTeXFormat{LaTeX2e}[1995/12/01]
436 \ProvidesClass{schulekl}[2014/05/04 v1.2 %
437 Vorlage für eine Klausur]
```
Laden der Klasse und der nötigen Pakete und Setzen des Seitenstils.

```
438 \LoadClass{schullzk}
```

```
439 \RequirePackage{schullzk}
```

```
440 \RequirePackage{schulekl}
```

```
441 \RequirePackage[headsepline]{scrpage2}
```

```
442 \pagestyle{scrheadings}
```
Setzen der Klassenoptionen, dass es sich um eine Klassen- oder Kursarbeit handelt.

```
443 \newboolean{@klassenarbeit}
```

```
444 \setboolean{@klassenarbeit}{false}
```

```
445 \DeclareOption{arbeit}{\setboolean{@klassenarbeit}{true}}
446 \newboolean{@kursarbeit}
447 \setboolean{@kursarbeit}{false}
448 \DeclareOption{kursarbeit}{\setboolean{@kursarbeit}{true}}
449 \ProcessOptions
    Alle anderen Optionen werden an die Klasse scrartcl weitergegeben.
450 \DeclareOption*{\PassOptionsToClass{\CurrentOption}{scrartcl}}
```

```
451 \ProcessOptions\relax
```
#### <span id="page-34-0"></span>5.6.1 Kopfbereich

\klausurname Definition zum Setzen des Namens der Klausur \def\klausurname#1{\gdef\@klausurname{#1}}

\datum Definition zum Setzen des Datums der Klausur \def\datum#1{\gdef\@datum{#1}}

Setzen der Kopfzeile des Dokuments.

```
454 \ihead{\ifthenelse{\boolean{@klassenarbeit}}%
455 {Klassenarbeit: }%
456 {\ifthenelse{\boolean{@kursarbeit}}
457 {Kursarbeit: }
458 {Klausur: } }%
459 \ifthenelse{\isundefined{\@klausurname}}
460 {?? \@latex@warning@no@line{Klausurname ist nicht angegeben}}
461 {\@klausurname}
462 }
463 \text{chead}464 \ifthenelse{\isundefined{\@datum}}
465 {\today}
466 {\@datum}
467 }
468 \ohead{Name: \hspace{5cm}}
    Ende der Klasse schulekl
```
### <span id="page-34-1"></span>5.7 Das Paket schulekl

Die ausführliche Beschreibung des Pakets ist in der entsprechenden Klassenbeschreibung [\(3.2\)](#page-15-0) zu finden.

Beginn der Definition, Voraussetzung der LAT<sub>E</sub>X  $2\varepsilon$  Version und die eigene Identifizierung

```
469 \NeedsTeXFormat{LaTeX2e}[1995/12/01]
470 \ProvidesPackage{schulekl}[2014/05/04 v2.1 %
471 Kommandos fuer das Setzen einer Klausur/Kursarbeit]
472 % \end{macrocode}
473 % Möglichkeit, um das Ergebnis der Klausur anzugeben
474 % \begin{macrocode}
475 \newcommand{\@klausurergebnisangabe}[6]{
476 \newcounter{@sehrgut}
477 \ifthenelse{\equal{#1}{}}
478 {\setcounter{@sehrgut}{0}}
479 {\setcounter{@sehrgut}{#1}}
```

```
480
481 \newcounter{@gut}
482 \ifthenelse{\equal{#2}{}}
483 {\setcounter{@gut}{0}}
484 {\setcounter{@gut}{#2}}
485
486 \newcounter{@befriedigend}
487 \ifthenelse{\equal{#3}{}}
488 {\setcounter{@befriedigend}{0}}
489 {\setcounter{@befriedigend}{#3}}
490
491 \newcounter{@ausreichend}
492 \ifthenelse{\equal{#4}{}}
493 {\setcounter{@ausreichend}{0}}
494 {\setcounter{@ausreichend}{#4}}
495
496 \newcounter{@mangelhaft}
497 \ifthenelse{\equal{#5}{}}
498 {\setcounter{@mangelhaft}{0}}
499 {\setcounter{@mangelhaft}{#5}}
500
501 \newcounter{@ungenuegend}
502 \ifthenelse{\equal{#6}{}}
503 {\setcounter{@ungenuegend}{0}}
504 {\setcounter{@ungenuegend}{#6}}
505
506 \newcounter{@gesamt}
507 \pgfmathsetcounter{@gesamt}{\the@sehrgut + \the@gut + %
508 \the@befriedigend + \the@ausreichend + \the@mangelhaft + \{k\}509 \the@ungenuegend}
510
511 \newcounter{@schnitt}
512 \newcounter{@schnittVorne}
513 \pgfmathsetcounter{@schnitt}{round((\the@sehrgut + \the@gut *2 + %
514 \the@befriedigend *3 + \the@ausreichend *4 + %
515 \the@mangelhaft *5+ \the@ungenuegend*6) / \the@gesamt *100)}
516 \pgfmathsetcounter{@schnittVorne}{\the@schnitt / 100}
517\pgfmathsetcounter{@schnitt}{\the@schnitt - (\the@schnittVorne * 100)}
518
519 \minisec{Ergebnis}
520 \begin{minipage}{4cm}
521 \begin{tabular}{ll}
522 sehr gut & \the@sehrgut \\
523 gut & \the@gut\\
524 befriedigend & \the@befriedigend\\
525 ausreichend & \the@ausreichend\\
526 mangelhaft & \the@mangelhaft\\
527 ungenügend & \the@ungenuegend\\
528 \end{tabular}
529 \end{minipage}
530 \begin{minipage}{3cm}
531 \begin{tabular}{ll}
532 gesamt: & \the@gesamt \\
533 Schnitt: & $\the@schnittVorne , \the@schnitt$\\
```

```
534 \end{tabular}
535 \end{minipage}
536 }
537
538 \def\klausurergebnisangabe#1#2#3#4#5#6{\gdef\@klausur@ergebnis{%
539 \@klausurergebnisangabe{#1}{#2}{#3}{#4}{#5}{#6}}}
    Setzen des möglichen Ergebnisses am Ende der Klausur
540 \AtEndDocument{
541 \ifthenelse{\isundefined{\@klausur@ergebnis}}{}{\@klausur@ergebnis}
542 }
```
Ende des Pakets schulekl

### <span id="page-36-0"></span>5.8 Die Klasse schuleub

Die ausführliche Beschreibung der Klasse ist in der Klassenbeschreibung [\(3.3\)](#page-15-1) zu finden.

Beginn der Definition, Voraussetzung der L<sup>AT</sup>EX  $2\varepsilon$  Version und die eigene Identifizierung

\NeedsTeXFormat{LaTeX2e}[1995/12/01]

\ProvidesClass{schuleub}[2014/05/04 v1.1 %

Vorlage für einen Unterrichtsbesuch]

Laden der Klasse und der nötigen Pakete und Setzen des Seitenstils.

\LoadClass[parskip=half,headsepline,DIV14]{scrartcl}

- \RequirePackage[utf8]{inputenc}
- \RequirePackage[T1]{fontenc}
- \RequirePackage{schule}

\RequirePackage[headsepline]{scrpage2}

- \setkomafont{pagehead}{\normalfont}
- \RequirePackage{calc}

```
553 \RequirePackage{natbib}
554 \RequirePackage{hyperref}
```
\RequirePackage[Export]{adjustbox}

```
556 \adjustboxset{max size={\textwidth}{0.85\textheight}}
```
- \RequirePackage{pdfpages}
- \pagestyle{scrheadings}

Einstellungen für die Bibliotheken, die genutzt werden

```
559 \bibpunct{[}{]}{}{a}{}{,~}
```

```
560 \bibliographystyle{dinat}
```
Setzen der Klassen Optionen für das Examen (auslaufende PO) bzw. die Schriftliche Arbeit (aktuelle PO) und die Revision

```
561 \newboolean{B@examen}
```

```
562 \setboolean{B@examen}{false}
563 \DeclareOption{examen}{\setboolean{B@examen}{true}}
```

```
564
```

```
565 \newboolean{B@neuePO}
```
\setboolean{B@neuePO}{false}

```
567 \DeclareOption{neuePO}{\setboolean{B@neuePO}{true}\setboolean{B@examen}{true}}
568
```

```
569 \newboolean{B@reversion}
```

```
570 \setboolean{B@reversion}{false}
```

```
571 \DeclareOption{reversion}{\setboolean{B@reversion}{true}}
```

```
Alle weiteren Optionen werden an die Klasse scrartcl weitergegeben.
                572 \DeclareOption*{\PassOptionsToClass{\CurrentOption}{scrartcl}}
                573 \ProcessOptions\relax
         \thema
Definition des Themas und der Reihe (aktuelle PO) und die Möglichkeit, diese
         \Thema
auch zu nutzen
                574 \def\thema#1{\gdef\@thema{#1}}
                575 \newcommand{\Thema}{\@thema}
                576 \def\reihe#1{\gdef\@reihe{#1}}
                577 \newcommand{\Reihe}{\@reihe}
    \referendar
Setzen der Angaben zur Adresse des Seminars (ZfsL), des Seminarzusatzes (aktu-
\seminaradresse
elle PO), des Orts, des Besuchstitels, der Lerngruppe, des Datums, der Zeit, der
           \ort
Stunde, der Schule und des Raums.
   \besuchtitel 578\def\seminaradresse#1{\gdef\@seminaradresse{#1}}
    \lerngruppe
579 \def\seminarinfo#1{\gdef\@seminarinfo{#1}}
         \datum
580 \def\ort#1{\gdef\@ort{#1}}
          \zeit
581 \def\besuchtitel#1{\gdef\@besuchtitel{#1}}
        \stunde
582 \newcommand{\lerngruppe}[2][]{
        \schule
583 \gdef\@lerngruppe{#2}
          \raum 584 \ifthenelse{\equal{\unexpanded{#1}}{}}{\gdef\@lerngruppeKurz{#2}}
                585 {\gdef\@lerngruppeKurz{#1}}
                586 }
                587 \def\datum#1{\gdef\@datum{#1}}
                588 \def\zeit#1#2{\gdef\@startzeit{#1} \gdef\@endzeit{#2}}
                589 \def\stunde#1{\gdef\@stunde{#1}}
                590 \def\schule#1{\gdef\@schule{#1}}
                591 \def\raum#1{\gdef\@raum{#1}}
         \teila
Für die aktuelle PO wird eine Schriftliche Arbeit angefertigt. Entsprechende De-
         \teilb
finitionen für Teil A, Teil B, Anhang und Versicherung
        \anhang
592 \ifthenelse{\boolean{B@neuePO}}{
                593 \renewcommand*{\thesection}{\Alph{section}}
                594 \renewcommand*{\thesubsection}{\Alph{section}~\arabic{subsection}}
                595 \newenvironment{teila}{
                596 \addsec{Teil A -- Schriftliche Planung der Unterrichtsstunde}
                597 \setcounter{section}{1}
                598 \setcounter{subsection}{0}
                599 }{\clearpage}
                600 \newenvironment{teilb}{
                601 \addsec{Teil B -- Darstellung der längerfristigen Zusammenhänge}
                602 \setcounter{section}{2}
                603 \setcounter{subsection}{0}
                604 }{\clearpage}
                605
                606 \newenvironment{anhang}{
                607 \addsec{Anhang}
                608 }{\clearpage}
                609 }
                610 {}
```
#### \schuladresse

```
\label{thm:main} $$\lehrer_{611} \def\schuladresse#1{} \gdef\eseminaradresse{#1}}$$
```

```
612 \def\lehrer#1{\@ifnextchar[{\@referendarintern{#1}}%
                  613 {\@referendarintern{#1}[]}}
    \ausbildungsl
Setzen des Referendars, des Ausbildungslehrers, der Lehrkraft für GU (aktuelle
             \ako
PO), des AKOs, des Schulleiters, des Hauptseminarleiters und der beiden Fachse-
     \schulleiter
miarleiter ggf. mit Erweiterung, für die weibliche Endung
    \hauptseminar 614\def\referendar#1{\@ifnextchar[{\@referendarintern{#1}}%
       \frac{5}{15}\fachZwei
616 \def\@referendarintern#1[#2]{\gdef\@referendarIn{#2: & #1}%
                         {\backslash @referendarintern{#1}[]}}
                  617 \gdef\@referendar{#1}}
                  618 \def\ausbildungsl#1{\@ifnextchar[{\@ausbildungslintern{#1}}%
                  619 {\@ausbildungslintern{#1}[]}}
                  620 \def\@ausbildungslintern#1[#2]{\gdef\@ausbildungsl{#2: & #1}}
                  621\def\foerderbedarfl#1#2#3{\gdef \@foerderbedarflVorn{#1} \gdef \@foerderbedarflNachn{#2} \gdef
                  622 \def\ako#1{\@ifnextchar[{\@akointern{#1}}{\@akointern{#1}[]}}
                  623 \def\@akointern#1[#2]{\gdef\@ako{#1}\gdef\@akoart{#2}}
                  624 \def\schulleiter#1{\@ifnextchar[{\@schulleiterintern{#1}}%
                  625 {\@schulleiterintern{#1}[]}}
                  626 \def\@schulleiterintern#1[#2]{\gdef\@schulleiter{#2: & #1}}
                  627 \def\hauptseminar#1{\@ifnextchar[{\@hauptseminarintern{#1}}%
                  628 {\@hauptseminarintern{#1}[]}}
                  629 \def\@hauptseminarintern#1[#2]{\gdef\@hauptseminar{#2: & #1}}
                  630 \def\fachEins#1#2{\@ifnextchar[{\@fachEinsintern{#1}{#2}}%
                  631 {\QfachEinsintern{#1}{#2}[] }632 \def\@fachEinsintern#1#2[#3]{\gdef\@fachEins{#3 #1} %
                  633 \gdef\@fachleiterEins{#2}}
                  634 \def\fachZwei#1#2{\@ifnextchar[{\@fachZweiintern{#1}{#2}}%
                  635 {\@fachZweiintern{#1}{#2}[]}}
                  636 \def\@fachZweiintern#1#2[#3]{\gdef\@fachZwei{#3 #1} %
                  637 \gdef\@fachleiterZwei{#2}}
         \vorsitz
Setzen des Prüfungsvorsitzenden, des Schulvertreters, des fremden Seminarausbil-
  \schulvertreter
ders unde des bekannten Seminarausbilders ggf. mit Erweiterung, für die weibliche
 \fremderseminar
\bekannterseminar 638 \def\vorsitz#1{\@ifnextchar[{\@vorsitzintern{#1}}%
                  Endung
                  639 {\@vorsitzintern{#1}[]}}
                  640 \def\@vorsitzintern#1[#2]{\gdef\@vorsitz{#2: & #1}}
                  641 \def\schulvertreter#1{\@ifnextchar[{\@schulvertreterintern{#1}}%
                  642 {\@schulvertreterintern{#1}[]}}
                  643 \def\@schulvertreterintern#1[#2]{\gdef\@schulvertreter{#2: & #1}}
                  644 \def\fremderseminar#1{\@ifnextchar[{\@fremderseminarintern{#1}}%
                  645 {\@fremderseminarintern{#1}[]}}
                  646 \def\@fremderseminarintern#1[#2]{\gdef\@fremderseminar{#2: & #1}}
                  647 \def\bekannterseminar#1{\@ifnextchar[{\@bekannterseminarintern{#1}}%
                  648 {\@bekannterseminarintern{#1}[]}}
                  649 \def\@bekannterseminarintern#1[#2]{\gdef\@bekannterseminar{#2: & #1}}
        \weiblich
Setzen der Anzahl der weiblichen und männlichen Schülerinnen und Schüler, sowie
       \maennlich
Angabe der Schülerinnen und Schüler mit Förderbedarf (aktuelle PO)
                  650 \newcounter{@weiblich}
                  651 \def\weiblich#1{\setcounter{@weiblich}{#1}}
                  652 \newcounter{@maennlich}
                  653 \def\maennlich#1{\setcounter{@maennlich}{#1}}
```

```
654 \newcounter{@foerderbedarf}
                             655 \def\foerderbedarf#1{\setcounter{@foerderbedarf}{#1}}
                             656 \newcounter{@SuStotal}
                                 Setzen der Kopfzeile
                             657 \ihead{\@referendar}
                             658 \chead{\@lerngruppeKurz}
                             659 \ohead{\@datum}
 \externesDokumentEinseitig
Macro, um externe Dokumente automatisch skalierbar einbinden zu können.
\externesDokumentMehrseitig
                              \makehead Erstellen der Titelseite für den Besuch angepasst an die jeweilige PO
                             660 \newcommand\makehead{
                             661 \setcounter{@SuStotal}{\value{@weiblich} + \value{@maennlich}}
                             662 \ifthenelse{\boolean{B@neuePO}}{
                             663 \begin{titlepage}
                             664 \begin{center}
                             665 Zentrum f\"ur schulpraktische Lehrerausbildung \@ort %
                             666
                             667 \@seminarinfo
                             668
                             669 \vspace{6mm}
                             670
                             671 \large \textbf{Schriftliche Arbeit gem\"a{\ss} \S 32 (5) OVP im Fach} \\[3mm]
                             672 \Large \textbf{\@fachEins}
                             673 \normalsize
                             674 \end{center}
                             675
                             676 \vspace{6mm}
                             677
                             678 \begin{tabular}{ll}
                             679 \textbf{Pr\"ufling} \small (Name, Vorname):\normalsize & \@referendar \\[3mm]
                             680 Ausbildungsschule: & \@schule \\[3mm]
                             681 Datum der Pr\"ufung: & \@datum \\[0mm]
                             682 Unterrichtszeit (von -- bis): & \@startzeit~Uhr -- \@endzeit~Uhr (\@stunde .~Stunde)
                                \setminus [3mm]
                             683 Lerngruppe (Klasse/Kurs/Jahrgang)*: & \@lerngruppe \\[0mm]
                             684 Lerngruppengr\"o{\ss}e (Anzahl): & \the@SuStotal
                             685 \end{tabular}
                             686
                             687 \vspace{6mm}
                             688 \begin{tabular}{l}
                             689 \textbf{Thema der unterrichtspraktischen Pr\"ufung:} \\
                             690 \@thema \\[9mm]
                             691
                             692 \textbf{Bezeichnung der zugeh\"origen Unterrichtsreihe:} \\
                             693 \@reihe\\[9mm]
                             694 \end{tabular}
                             695
                             696 \begin{tabular}{ll}
                             697 \textbf{Pr\"ufungskommission} \tabularnewline
                             698 Pr\"ufungsvorsitzende\@vorsitz \\[3mm]
                             699 Seminarausbilder\@fremderseminar \tabularnewline
                             700 (an der Ausbildung \textbf{beteiligt}) & \\[3mm]
```

```
701 Seminarausbilder\@bekannterseminar \tabularnewline
702 (an der Ausbildung \textbf{nicht beteiligt}) &
703 \end{tabular}
704
705 \vspace{20mm}
706
707 \small
708
709 \textbf{*) Zus\"atzliche Angaben f\"ur Gemeinsamen Unterricht~(GU):}
710
711 \SuS mit sonderp\"adagogischem F\"orderbedarf (Anzahl): \the@foerderbedarf
712
713 Im GU eingesetzte Lehrkraft/weitere Person (Name, Vorname; Funktion): \@foerderbedarflNachn, \
714 \end{titlepage}
715 }{
716 \begin{titlepage}
717 \begin{flushleft}\@seminaradresse \end{flushleft}
718 \begin{flushright}\@ort, \today\end{flushright} \par
719 \bigskip{}
720 \begin{center}
721 \textbf{\textsc{\huge Unterrichtsentwurf}} \par
722 (\@besuchtitel) \par
723 \vspace{4ex} \par
724 \textbf{\@thema} \par
725 \end{center} \par
726 \vfill \par
727 \begin{tabular}{ll}
728 \ifthenelse{\boolean{B@reversion}} %
729 {Lehrer\@referendarIn \tabularnewline}%
730 {Referendar\@referendarIn \tabularnewline}
731 Lerngruppe: & \@lerngruppe \tabularnewline
732 & (\the@SuStotal~\SuS, \the@weiblich~weiblich %
733 und \the@maennlich~m\"annlich ) \tabularnewline
734 Datum: & \@datum \tabularnewline
735 Zeit: & \@startzeit~Uhr -- \@endzeit~Uhr (\@stunde .~Stunde) \tabularnewline
736 \ifthenelse{\boolean{B@reversion}}{Raum: & \@raum \tabularnewline}{%
737 Ausbildungsschule: & \@schule \tabularnewline %
738 Raum: & \@raum \tabularnewline
739 }
740 \ifthenelse{\boolean{B@reversion}} %
741 {Schulleiter\@schulleiter \tabularnewline}{
742 \tabularnewline
743 \tabularnewline
744 \textbf{Ausbilder und Schulvertreter} \tabularnewline
745 Ausbildungslehrer\@ausbildungsl \tabularnewline
746 Ausbildungskoordinator\@akoart: & \@ako \tabularnewline
747 Schulleiter\@schulleiter \tabularnewline
748 Hauptseminarleiter\@hauptseminar \tabularnewline
749 Fachleiter\@fachEins: & \@fachleiterEins \tabularnewline
750 Fachleiter\@fachZwei: & \@fachleiterZwei \tabularnewline
751 \ifthenelse{\boolean{B@examen}} {
752 \tabularnewline
753 \tabularnewline
754 \textbf{Pr\"ufungskommission} \tabularnewline
```

```
755 Pr\"ufungsvorsitzender\@vorsitz \tabularnewline
756 Weiterer Schulvertreter\@schulvertreter \tabularnewline
757 Fremder Seminarausbilder\@fremderseminar \tabularnewline
758 Bekannter Seminarausbilder\@bekannterseminar \tabularnewline} {}
759 }
760 \end{tabular}
761 \end{titlepage}
762 }
763 }
```
Einfügen der Titelseite zu Beginn

\AtBeginDocument{\makehead}

Mögliches Setzen der Schlusserklärung im Fall des Examens bzw. für den Fall, dass in der schriftlichen Arbeit kein Anhang gesetzt wird

```
765 \AtEndDocument{
766 \ifthenelse{\boolean{B@examen}}{
767 \ifthenelse{\boolean{B@neuePO}}{
768 \addsec{Versicherung}
769 Ich versichere, dass ich die Schriftliche Arbeit eigenst\"andig verfasst, keine
770 anderen Quellen und Hilfsmittel als die angegebenen benutzt und die Stellen
771 der Schriftlichen Arbeit, die anderen Werken dem Wortlaut oder Sinn nach
772 entnommen sind, in jedem einzelnen Fall unter Angabe der Quelle als
773 Entlehnung kenntlich gemacht habe. Das Gleiche gilt auch f\"ur beigegebene
774 Zeichnungen, Kartenskizzen und Darstellungen. Anfang und Ende von
775 w\"ortlichen Text\"ubernahmen habe ich durch An- und Abf\"uhrungszeichen,
776 sinngem\"a{\ss}e \"Ubernahmen durch direkten Verweis auf die Verfasserin oder den
777 Verfasser gekennzeichnet.
778
779 \vspace{26mm}
780
781 $\underset{\text{Unterschrift des Pr\"uflings}}{\text{\underline{\hspace{8.5cm}}}}$
782 }{
783 \addsec{Schlusserkl\"arung}
784 Ich versichere, dass ich die schriftliche Planung eigenst\"andig
785 verfasst, keine anderen Quellen und Hilfsmittel als die angegebenen
786 benutzt und die Stellen der schriftlichen Planung, die anderen
787 Werken dem Wortlaut oder Sinn nach entnommen sind, in jedem
788 einzelnen Fall unter Angabe der Quelle als Entlehnung kenntlich
789 gemacht habe. Das Gleiche gilt auch f\"ur beigegebene Zeichnungen,
790 Kartenskizzen und Darstellungen. Anfang und Ende von w\"ortlichen
791 Text\"ubernahmen habe ich durch An- und Abf\"uhrungszeichen,
792 sinngem\"a{\ss}e \"Ubernahmen durch direkten Verweis auf die Verfasserin
793 oder den Verfasser gekennzeichnet.
794 }
795 }{}
796 }
    Ende der Klasse schuleub
```
### <span id="page-41-0"></span>5.9 Die Klasse schuleue

Die ausführliche Beschreibung der Klasse ist in der Klassenbeschreibung [\(3.6\)](#page-20-1) zu finden.

Beginn der Definition, Voraussetzung der LAT<sub>E</sub>X 2<sub> $\epsilon$ </sub> Version und die eigene Identifizierung

```
797 \NeedsTeXFormat{LaTeX2e}[1995/12/01]
798 \ProvidesClass{schuleue}[2014/05/04 v1.1 %
799 Vorlage für eine Übersicht]
```
Alle Optionen werden an die Klasse scrartcl weitergegeben.

```
800 \DeclareOption{loesung}%
801 {\PassOptionsToClass{loesung}{schuleab}}
802 \DeclareOption{loesungseite}%
803 {\PassOptionsToClass{loesungseite}{schuleab}}
804 \DeclareOption{loesungsseite}%
805 {\PassOptionsToClass{loesungsseite}{schuleab}}
806 \DeclareOption*{\PassOptionsToClass{\CurrentOption}{scrartcl}}
807 \ProcessOptions\relax
```
Laden der Klasse \LoadClass{schuleab}

#### <span id="page-42-0"></span>5.9.1 Kopfbereich

```
Setzen der Kopfzeile des Dokuments.
809 \ohead{\"Ubersicht%
810 \ifthenelse{\isundefined{\@dokNummer}}
811 {}
812 { Nr. \@dokNummer}}
    Ende der Klasse schuleue
```
# <span id="page-42-1"></span>5.10 Das Paket schulinf

Die ausführliche Beschreibung des Pakets ist in der Paketbeschreibung [\(2.2\)](#page-8-0) zu finden.

Beginn der Definition, Voraussetzung der L<sup>A</sup>TEX  $2\varepsilon$  Version und die eigene Identifizierung

```
813 \NeedsTeXFormat{LaTeX2e}[1995/12/01]
814 \ProvidesPackage{schulinf}[2014/05/04 v2.1 %
815 Kommandos fuer den Informatikunterricht]
```
Einbinden der benötigten Pakete

```
816 \RequirePackage{schule}
817 \RequirePackage{schullzk}
818 \RequirePackage[school]{pgf-umlcd}
819 \RequirePackage[underline=false,rounded corners=true]{pgf-umlsd}
820 \RequirePackage{syntaxdi}
821 \RequirePackage{listings}
822 \RequirePackage[pict2e]{struktex}
823 \RequirePackage{relaycircuit}
824 \usetikzlibrary{er}
```
Sorgt dafür, dass das Paket listings auch mit den Sonderzeichen in UTF-8 zurecht kommt.

```
825 \lstset{literate=%
826 {Ö}{{\"O}}1
827 {Ä}{{\"A}}1
```
<span id="page-43-0"></span>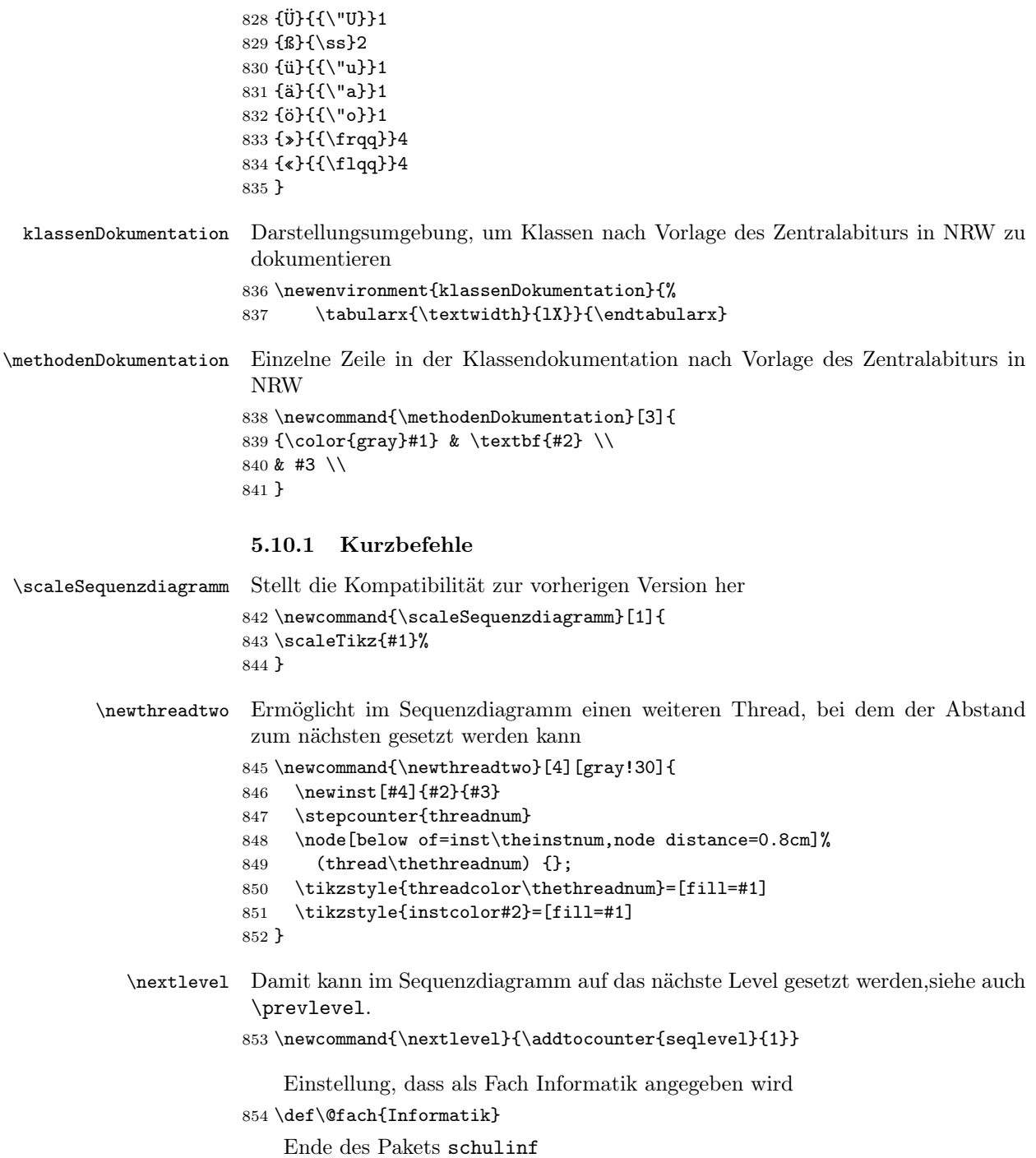

## <span id="page-43-1"></span>5.11 Die Klasse schullsg

Die ausführliche Beschreibung der Klasse ist in der Klassenbeschreibung [\(3.7\)](#page-20-2) zu finden.

Beginn der Definition, Voraussetzung der LAT<sub>E</sub>X 2<sub> $\epsilon$ </sub> Version und die eigene Identifizierung

```
855 \NeedsTeXFormat{LaTeX2e}[1995/12/01]
856 \ProvidesClass{schullsg}[2014/05/04 v1.1 %
857 Vorlage für eine Lösung]
```
Alle Optionen werden an die Klasse scrartcl weitergegeben.

```
858 \DeclareOption{loesung}%
859 {\PassOptionsToClass{loesung}{schuleab}}
860 \DeclareOption{loesungseite}%
861 {\PassOptionsToClass{loesungseite}{schuleab}}
862 \DeclareOption{loesungsseite}%
863 \qquad \{\verb+\PassOf}+ \verb+\Schuleab+\}+864 \DeclareOption*{\PassOptionsToClass{\CurrentOption}{scrartcl}}
865 \ProcessOptions\relax
   Laden der Klasse
```
\LoadClass{schuleab}

#### <span id="page-44-0"></span>5.11.1 Kopfbereich

```
Setzen der Kopfzeile des Dokuments.
867 \ohead{L\"osung%
868 \ifthenelse{\isundefined{\@dokNummer}}
869 {}
870 { Nr. \@dokNummer}}
    Ende der Klasse schullsg
```
#### <span id="page-44-1"></span>5.12 Die Klasse schullzk

Die ausführliche Beschreibung der Klasse ist in der Klassenbeschreibung [\(3.1\)](#page-14-1) zu finden.

Beginn der Definition, Voraussetzung der L<sup>A</sup>TEX  $2\varepsilon$  Version und die eigene Identifizierung

```
871 \NeedsTeXFormat{LaTeX2e}[1995/12/01]
872 \ProvidesClass{schullzk}[2014/05/04 v1.1 %
873 Vorlage für eine Lernzielkontrolle]
   Alle Optionen werden an die Klasse scrartcl weitergegeben.
```

```
874 \DeclareOption*{\PassOptionsToClass{\CurrentOption}{scrartcl}}
```

```
875 \ProcessOptions\relax
```
Laden der Klasse und der nötigen Pakete und Setzen des Seitenstils.

```
876 \LoadClass[parskip=half,DIV12]{scrartcl}
```

```
877 \RequirePackage[utf8]{inputenc}
```

```
878 \RequirePackage[T1]{fontenc}
```

```
879 \RequirePackage{schule}
```
\RequirePackage[headsepline]{scrpage2}

```
881 \RequirePackage{schullzk}
882 \pagestyle{scrheadings}
```
#### <span id="page-45-0"></span>5.12.1 Kopfbereich

```
\inhalt Definition zum Setzen des Inhalts der LZK
        883 \def\inhalt#1{\gdef\@inhalt{#1}}
```
Setzen der Kopfzeile des Dokuments.

```
884 \ihead{Lernzielkontrolle:
885 \ifthenelse{\isundefined{\@inhalt}}
886 {?? \@latex@warning@no@line{Der Inhalt ist nicht angegeben}}
887 {\@inhalt}
888 }
889 \chead{}
890 \ohead{Name: \hspace{5cm}}
    Ende der Klasse schullzk
```
### <span id="page-45-1"></span>5.13 Das Paket schullzk

Die ausführliche Beschreibung des Pakets ist in der entsprechenden Klassenbeschreibung [\(3.1\)](#page-14-1) zu finden.

```
Beginn der Definition, Voraussetzung der LAT<sub>E</sub>X 2\varepsilon Version und die eigene Iden-
             tifizierung
            891 \NeedsTeXFormat{LaTeX2e}[1995/12/01]
            892 \ProvidesPackage{schullzk}[2014/05/04 v2.1 %
            893 Kommandos fuer das Setzen einer Lernzielkontrolle]
            894 % \end{macrocode}
            895 % \subsubsection{Punktezählung}
            896 % Zum Zählen der Gesamtpunkte in einer Sektion.
            897 % \begin{macrocode}
            898 \newcounter{@gespunkte}
\punktesec Definition einer Sektion mit Angabe der Gesamtpunkte
            899 \newcommand{\punktesec}[2][0]{
            900 \@punkte
            901 \addtocounter{@gespunkte}{#1}
            902 \section{#2
            903 (\get@punkte{\arabic{section}} Punkte)%
            904 }}
\punktesec Definition einer Sektion als Aufgabe mit Angabe der Gesamtpunkte
            905 \newcommand{\aufgabensec}[2][0]{
            906 \let\save@thesection\thesection
            907\renewcommand{\thesection}{\arabic{section}. Aufgabe:}
            908 \punktesec[#1]{#2}
            909 \let\thesection\save@thesection
            910 }
\punkteitem Neue Definition von \punkteitem, das die Punkte hinzuzählt.
            911 \renewcommand{\punkteitem}[1]{%
            912 \ifthenelse%
            913 {\equal{#1}{1}}%
            914 {\item \textbf{(1 Punkt)}}%
            915 {\item \textbf{(#1 Punkte)}}%
            916 \addtocounter{@gespunkte}{#1}
            917 }
```

```
\setzePunkte Definition von \setzePunkte, das die Punkt in der .aux-Datei schreibt, wenn eine
              Sektion ohne Punktangabe aufgerufen wird. Muss vor dem \section aufgerufen
              werden.
             918 \renewcommand{\setzePunkte}{\@punkte}
  \newpunkte Definition von newpunkte, mit dem in der .aux-Datei gearbeitet wird.
             919 \def\newpunkte#1#2{
             920 \global\expandafter\def\csname punkte@#1\endcsname{#2}
             921 }
 \get@punkte Definition von \get@punkte, das die Punkte für eine Sektion zurückliefert, durch
              weiteres Auseinandernehmen an \@get@punkte.
             922 \def\get@punkte#1{\expandafter\@get@punkte\csname %
             923 punkte@#1\endcsname}
\@get@punkte Definition von \@get@punkte, das die Punkte für eine Sektion zurückliefert.
             924 \def\@get@punkte#1{%
             925 \ifx#1\relax
             926 ??%
             927 \else
             928 \expandafter#1%
             929 \fi}
    \@punkte Definition von \@punkte. Schreibt die Punkte mit \newpunkte in die .aux-Datei
              und setzt den Zähler wieder auf 0.
             930 \newcommand{\@punkte}{
             931 \immediate\write\@auxout{%
             932 \string\newpunkte{\arabic{section}}{\the@gespunkte}}%
             933 \expandafter\test@punkte\csname %
             934 punkte@\arabic{section}\endcsname{\the@gespunkte}
             935 \setcounter{@gespunkte}{0}
             936 }
\test@punkte Definition von \test@punkte testet, ob sich eine Änderung bei den Punkten er-
              geben hat und dafür sorgt, dass eine Warnung ausgegeben werden kann.
             937 \newcommand{\test@punkte}[2]{
             938 \ifthenelse{\equal{#1}{#2}}%
             939 {}
             940 {\gdef\punkte@undefined{}}
             941 }
                 Am Anfang des Dokuments muss der Zähler auf 0 gesetzt werden
             942 \AtBeginDocument{\setcounter{@gespunkte}{0}}
                 Am Ende des Dokuments werden die letzten Punkte gespeichert. Sollte sich
              dabei eine Veränderung ergeben haben, wird eine Warnung ausgegeben.
             943 \AtEndDocument{
             944 \@punkte
             945\ifthenelse{\isundefined{\punkte@undefined}}
             946 {}
             947 {\@latex@warning@no@line{Punktanzahl wurde geändert}}}
                 Ende des Pakets schullzk
```
#### <span id="page-47-0"></span>5.14 Das Paket schulphy

Die ausführliche Beschreibung des Pakets ist in der Paketbeschreibung [\(2.6\)](#page-13-0) zu finden.

Beginn der Definition, Voraussetzung der LAT<sub>E</sub>X  $2_{\varepsilon}$  Version und die eigene Identifizierung

```
948 \NeedsTeXFormat{LaTeX2e}[1995/12/01]
949 \ProvidesPackage{schulphy}[2010/01/22 v2.0 %
950 Kommandos fuer den Physikunterricht]
```
Einbinden der geforderten Pakete

```
951 \RequirePackage{schule}
952 \RequirePackage{units}
953 \RequirePackage{circuitikz}
954 \RequirePackage[version=3]{mhchem}
```
#### <span id="page-47-1"></span>5.14.1 Kurzbefehle

Einstellung, dass als Fach Physik angegeben wird 955 \def\@fach{Physik}

Ende des Pakets schulphy

#### <span id="page-47-2"></span>5.15 Das Paket syntaxdi

Die ausführliche Beschreibung des Pakets ist in der Paketbeschreibung [\(2.4\)](#page-8-2) zu finden.

Beginn der Definition, Voraussetzung der L<sup>A</sup>T<sub>E</sub>X 2<sub> $\varepsilon$ </sub> Version und die eigene Identifizierung

```
956 \NeedsTeXFormat{LaTeX2e}[1995/12/01]
957 \ProvidesPackage{syntaxdi}[2014/05/04 v1.1 %
958 Syntaxdiagramme mit TikZ]
```
Einbinden der benötigten Pakete

```
959 \RequirePackage{tikz}
960 \usetikzlibrary{chains}
961 \usetikzlibrary{arrows,shadows,shapes.misc,scopes}
```
#### <span id="page-47-3"></span>5.15.1 TikZ-Definitionen

```
Definition für nicht terminale Symbole für Syntaxdiagramme in TikZ
962 \tikzset{
963 fnonterminal/.style={
964 rectangle,
965 minimum size=6mm,
966 text height=1.5ex,text depth=.25ex,
967 very thick,
968 draw=red!50!black!50, % 50% red und 50% black,
969 top color=white, \% oben: weisser Schatten ...
970 bottom color=red!50!black!20, % unten: anderer Schatten
971 font=\itshape
972 }
973 }
974 \tikzset{
```

```
975 nonterminal/.style={
976 % Die Form:
977 rectangle,
978 % Die Größe:
979 minimum size=6mm,
980 text height=1.5ex,text depth=.25ex,
981 % Der Rand:
982 very thick,
983 draw=red!50!black!50, % 50% red und 50% black,
984 % gemischt mit 50% white
985 % Füllfarbe:<br>986 top color=white,
                                    % oben: weisser Schatten ...
987 bottom color=red!50!black!20, % unten: anderer Schatten
988 % Font
989 font=\itshape
990 }
991 }
     Definitionen für terminale Symbole im Syntaxdiagramm in TikZ
992 \tikzset{
993 fterminal/.style={
994 rounded rectangle,
995 minimum size=6mm,
996 very thick,draw=black!50,
997 text height=1.5ex,text depth=.25ex,
998 top color=white,bottom color=black!20,
999 font=\ttfamily
1000 }
1001 }
1002 \tikzset{
1003 terminal/.style={
1004 % Die Form:
1005 rounded rectangle,
1006 minimum size=6mm,
1007 % Der Rest ...
1008 very thick,draw=black!50,
1009 text height=1.5ex,text depth=.25ex,
1010 top color=white,bottom color=black!20,
1011 font=\ttfamily
1012 }
1013 }
     Definitionen eines Punktes für das Syntaxdiagramm in TikZ
1014 \tikzset{
```

```
1015 point/.style={
1016 circle,
1017 inner sep=0pt,
1018 minimum size=0pt
1019 }
1020 }
```

```
Definition eines Endpunktes für das Syntaxdiagramm in TikZ
1021 \tikzset{
1022 endpoint/.style={
1023 circle,
```

```
1024 inner sep=0pt,
1025 minimum size=0pt
1026 }
1027 }
     Definition der Syntaxdiagramme in TikZ
1028 \tikzset{
1029 syntaxdiagramm/.style={
1030 start chain,
1031 node distance=7mm and 5mm,
1032 every node/.style={on chain},
1033 nonterminal/.append style={join=by ->},
1034 terminal/.append style={join=by ->},
1035 endpoint/.append style={join=by ->},
1036 point/.append style={join=by -},
1037 skip loop/.style={to path={-- ++(0,-.5) -| (\tikztotarget)}}
1038 }
1039 }
```
Ende des Pakets syntaxdi